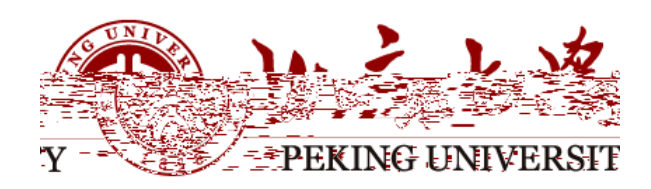

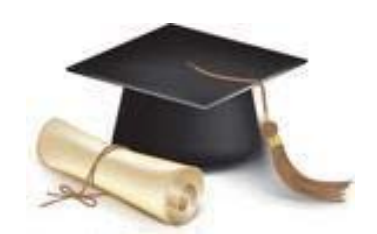

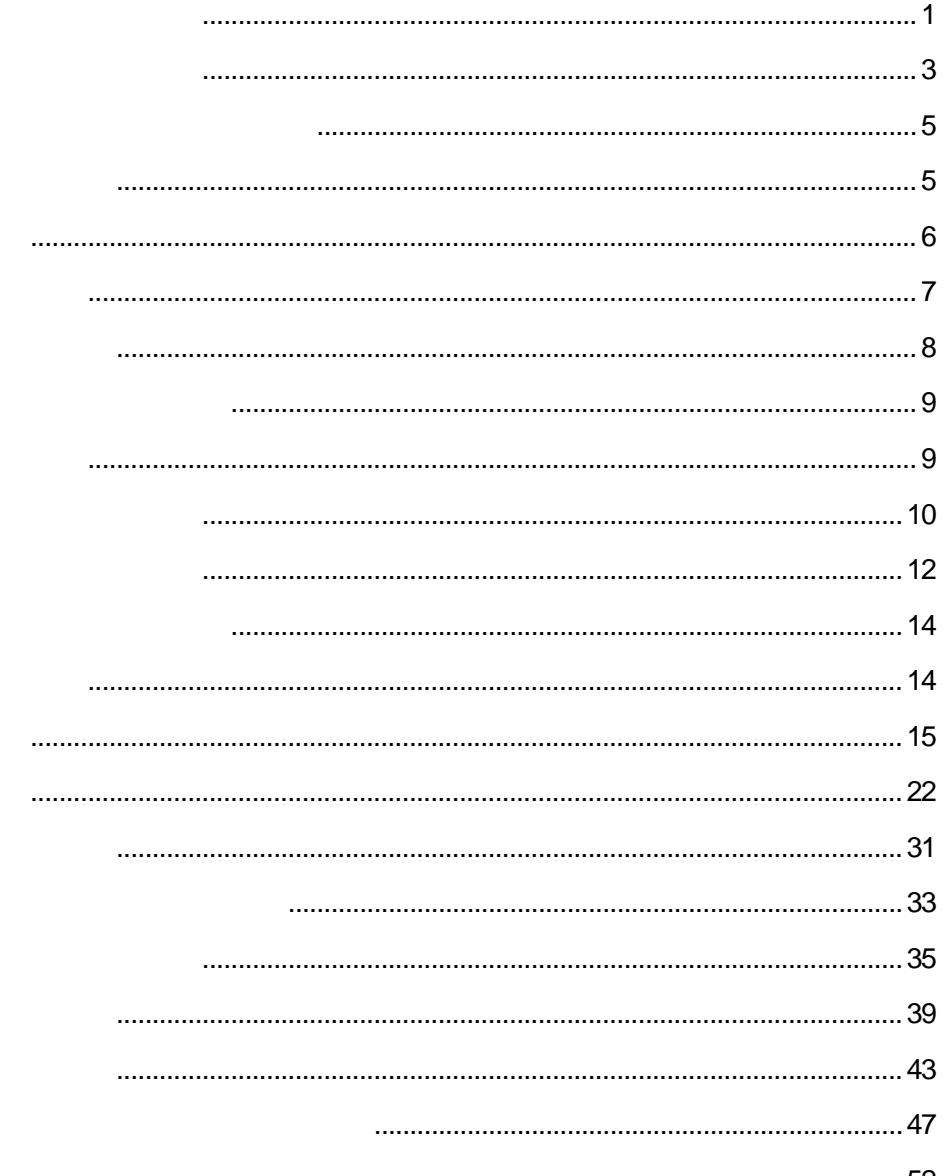

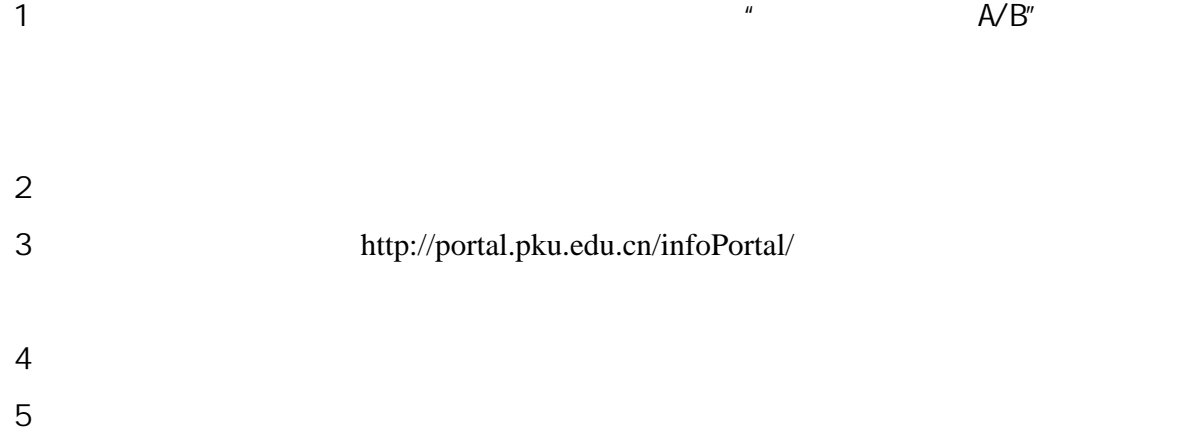

http://portal.pku.edu.cn/infoPortal/

 $PDF$ 

## huangzy@pku.edu.cn

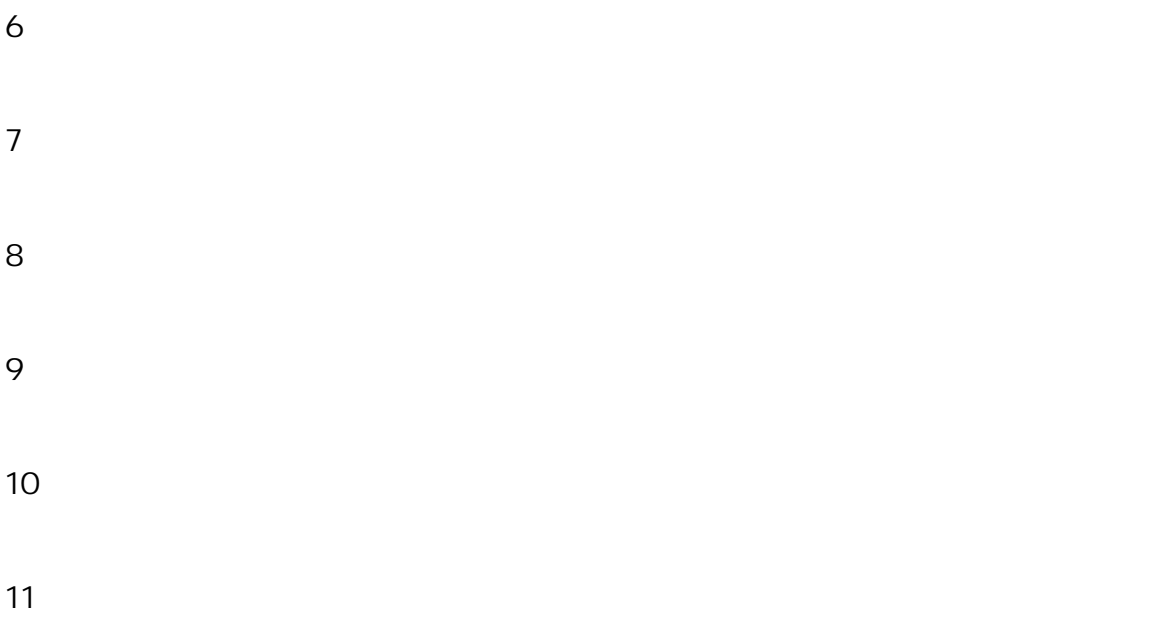

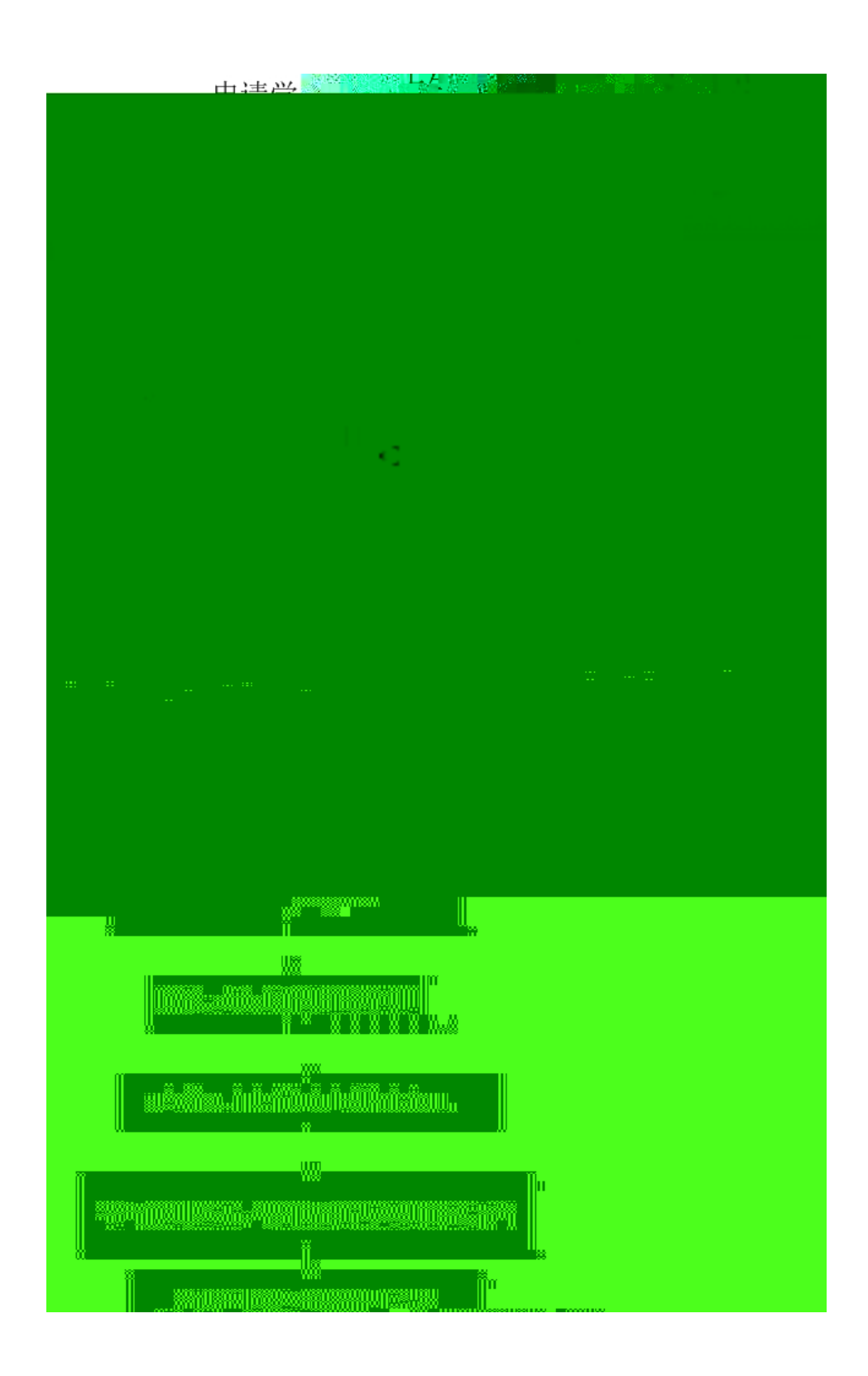

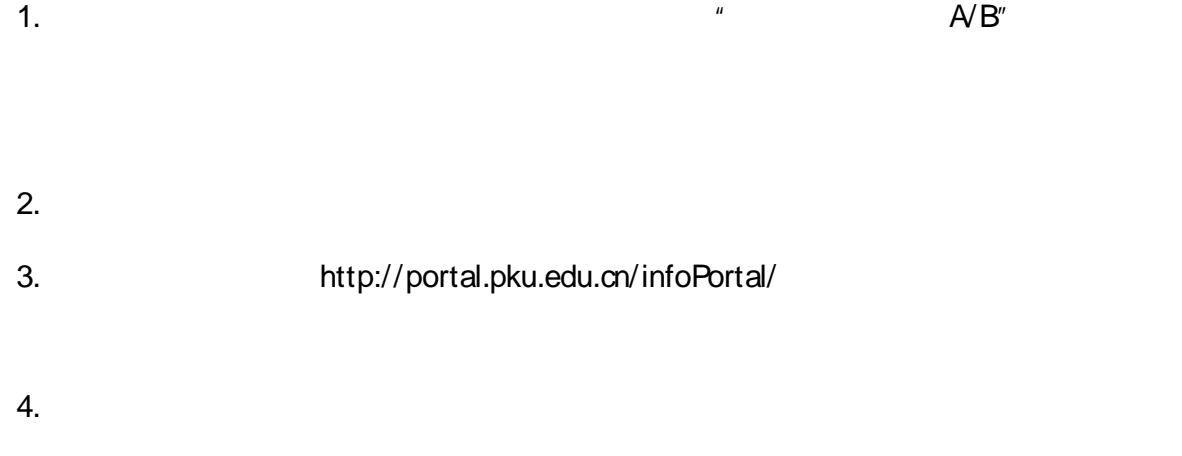

http://portal.pku.edu.cn/infoPortal/

 $\mathsf{PDF}$ 

### huangzy@pku.edu.cn

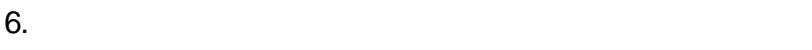

- $7.$
- $8.$
- $9.$

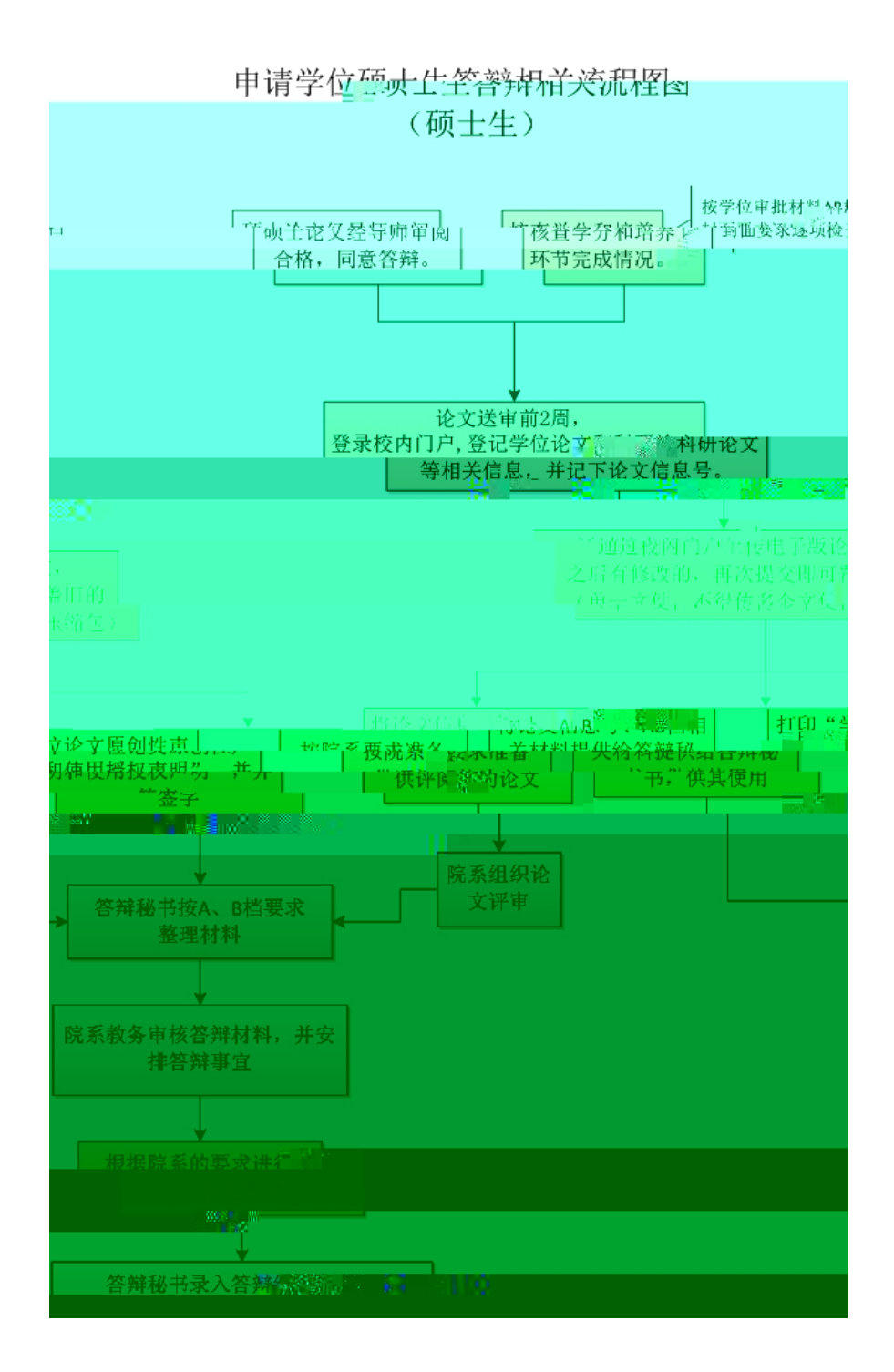

## Firefox

 $\mathbf{\hat{a}}$  a  $\mathbf{\hat{a}}$  a  $\mathbf{\hat{b}}$  $\ddot{a}$ " $\ddot{a}$ " $\ddot{a}$ " $\ddot{a}$ " $\ddot{a}$ " $\ddot{a}$ 

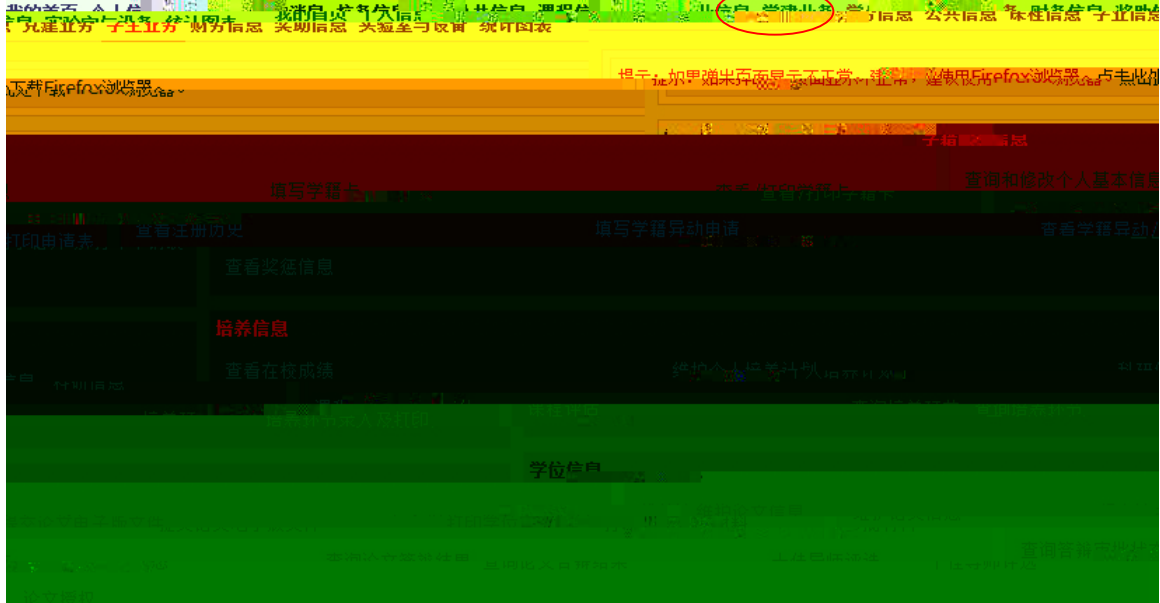

 $\frac{w}{\sqrt{2}}$  ,  $\frac{w}{\sqrt{2}}$  ,  $\frac{w}{\sqrt{2}}$  ,  $\frac{w}{\sqrt{2}}$  ,  $\frac{w}{\sqrt{2}}$  ,  $\frac{w}{\sqrt{2}}$  ,  $\frac{w}{\sqrt{2}}$  ,  $\frac{w}{\sqrt{2}}$  ,  $\frac{w}{\sqrt{2}}$  ,  $\frac{w}{\sqrt{2}}$  ,  $\frac{w}{\sqrt{2}}$  ,  $\frac{w}{\sqrt{2}}$  ,  $\frac{w}{\sqrt{2}}$  ,  $\frac{w}{\sqrt{2}}$  ,  $\frac{w}{\sqrt{2}}$ 

 $\overline{a}$ 

1.  $\frac{u}{2}$  expansion  $\frac{u}{2}$ 

 $3.$ 

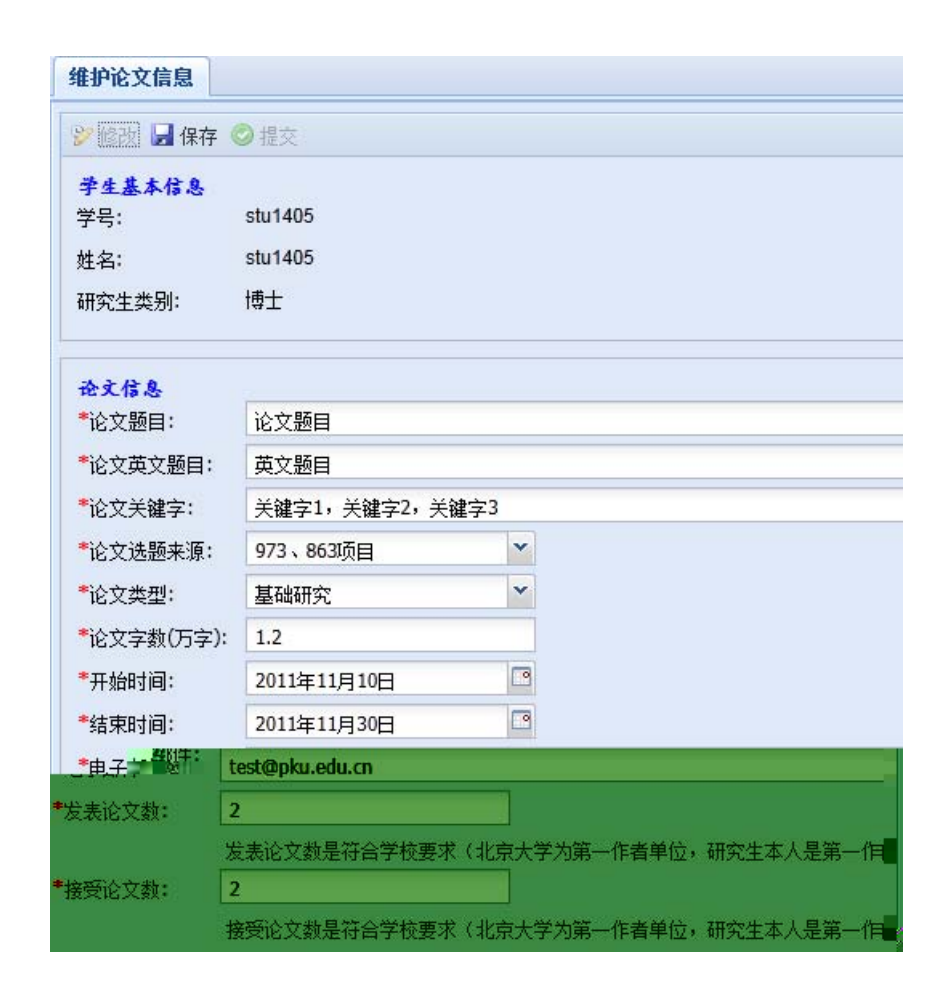

 $2.$ 

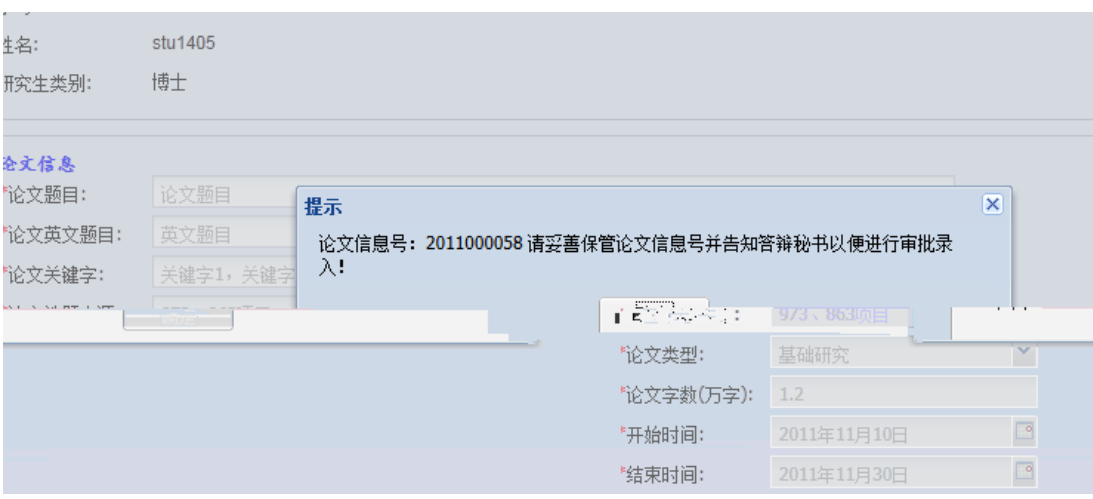

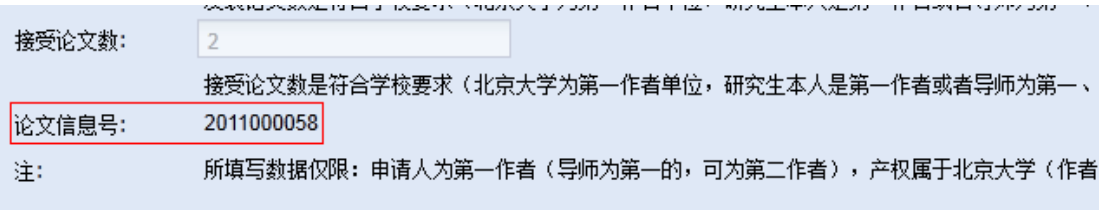

1.  $\frac{u}{2}$   $\frac{u}{2}$   $\frac{u}{2}$   $\frac{u}{2}$ 

2.  $\frac{u}{\sqrt{2}}$ 

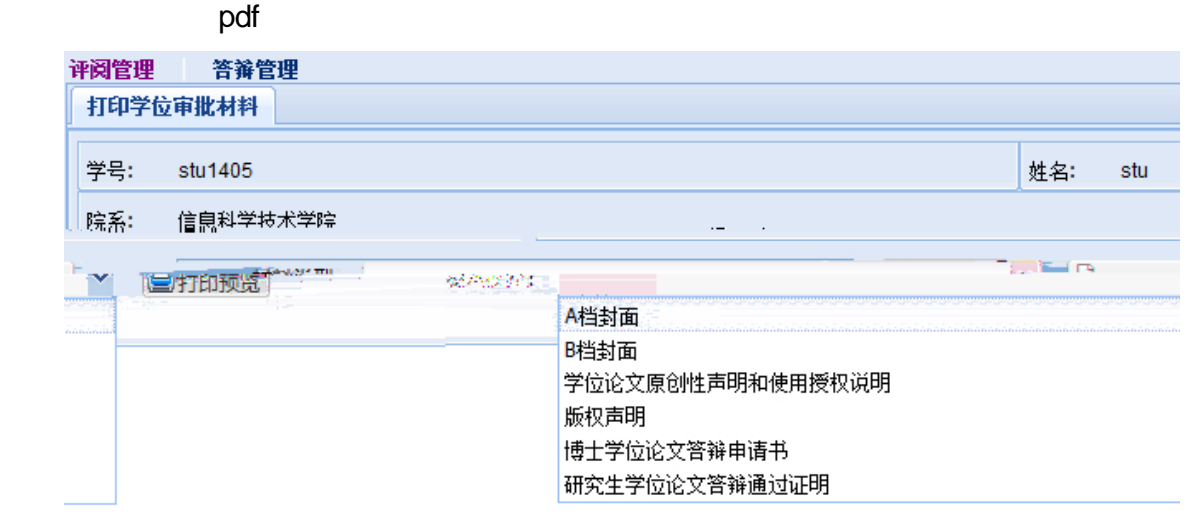

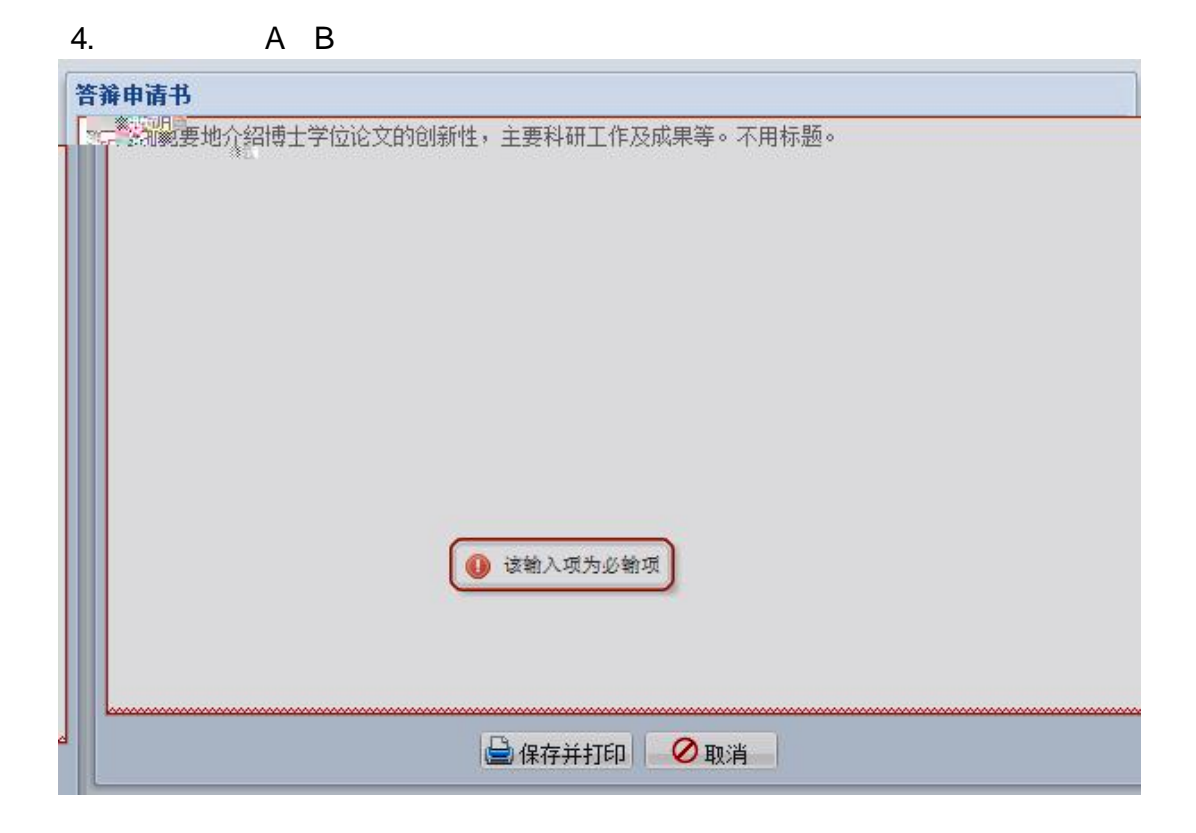

1.  $\frac{u}{\sqrt{2\pi}}$ 

1.  $\frac{u}{2}$  +  $\frac{u}{2}$  +  $\frac{u}{2}$  +  $\frac{u}{2}$  $2.$ 

 $2.$   $\frac{1}{2}$ ,  $\frac{1}{2}$ ,  $\frac{1}{2$ 

 $\mu$ 

### 博士生答辩秘书工作流程图

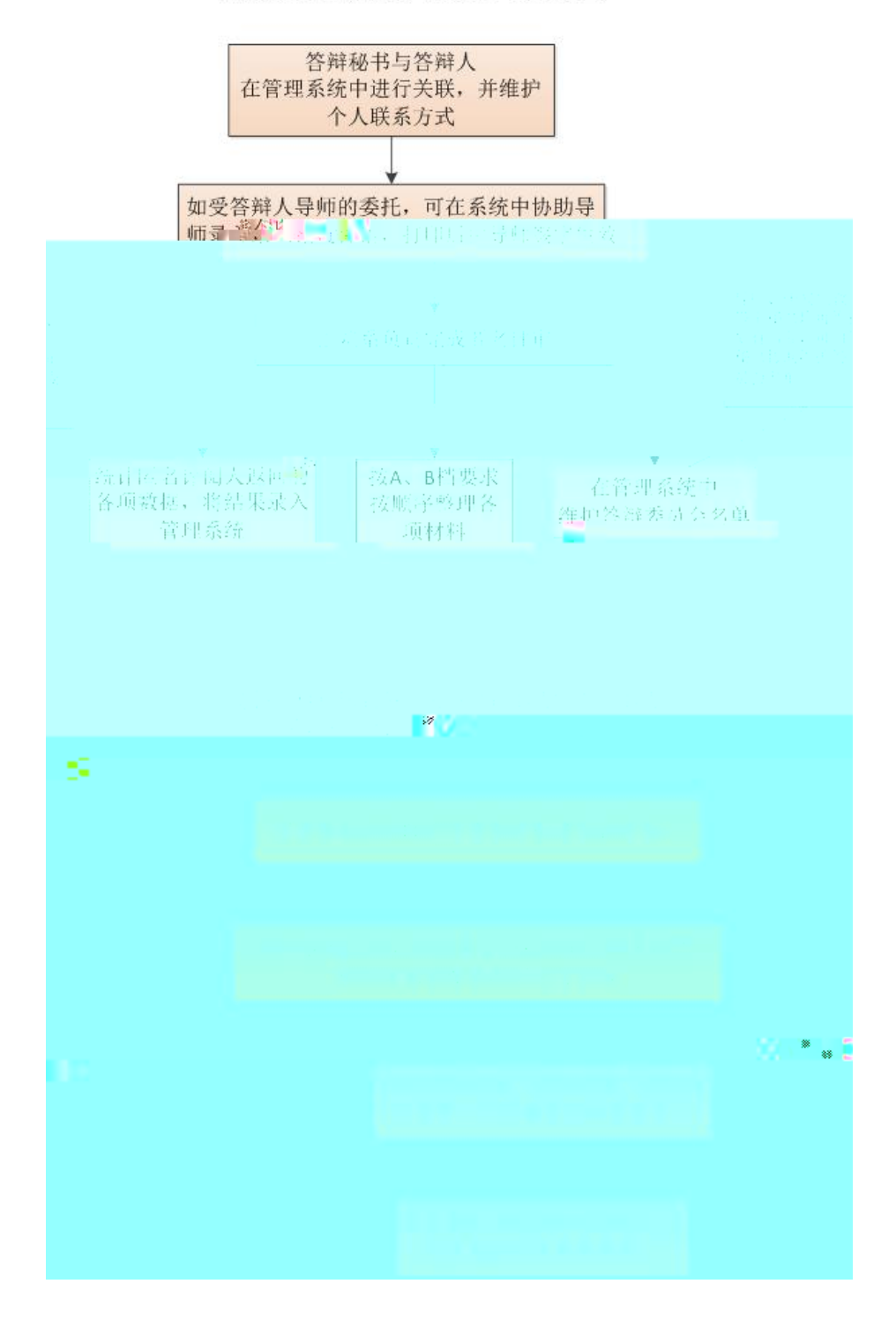

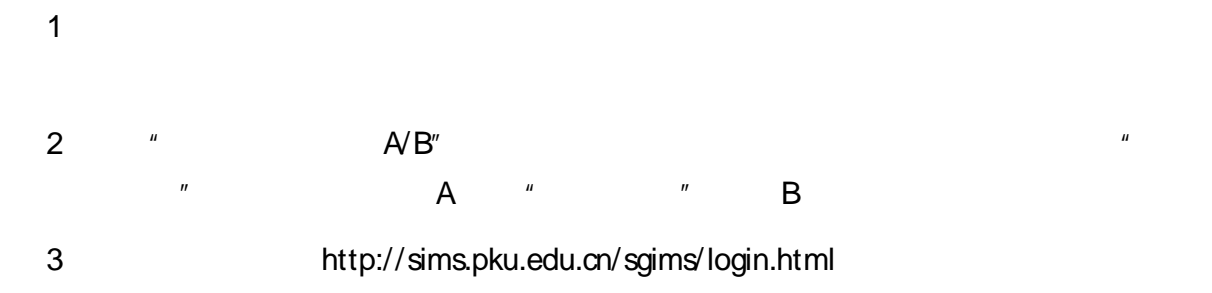

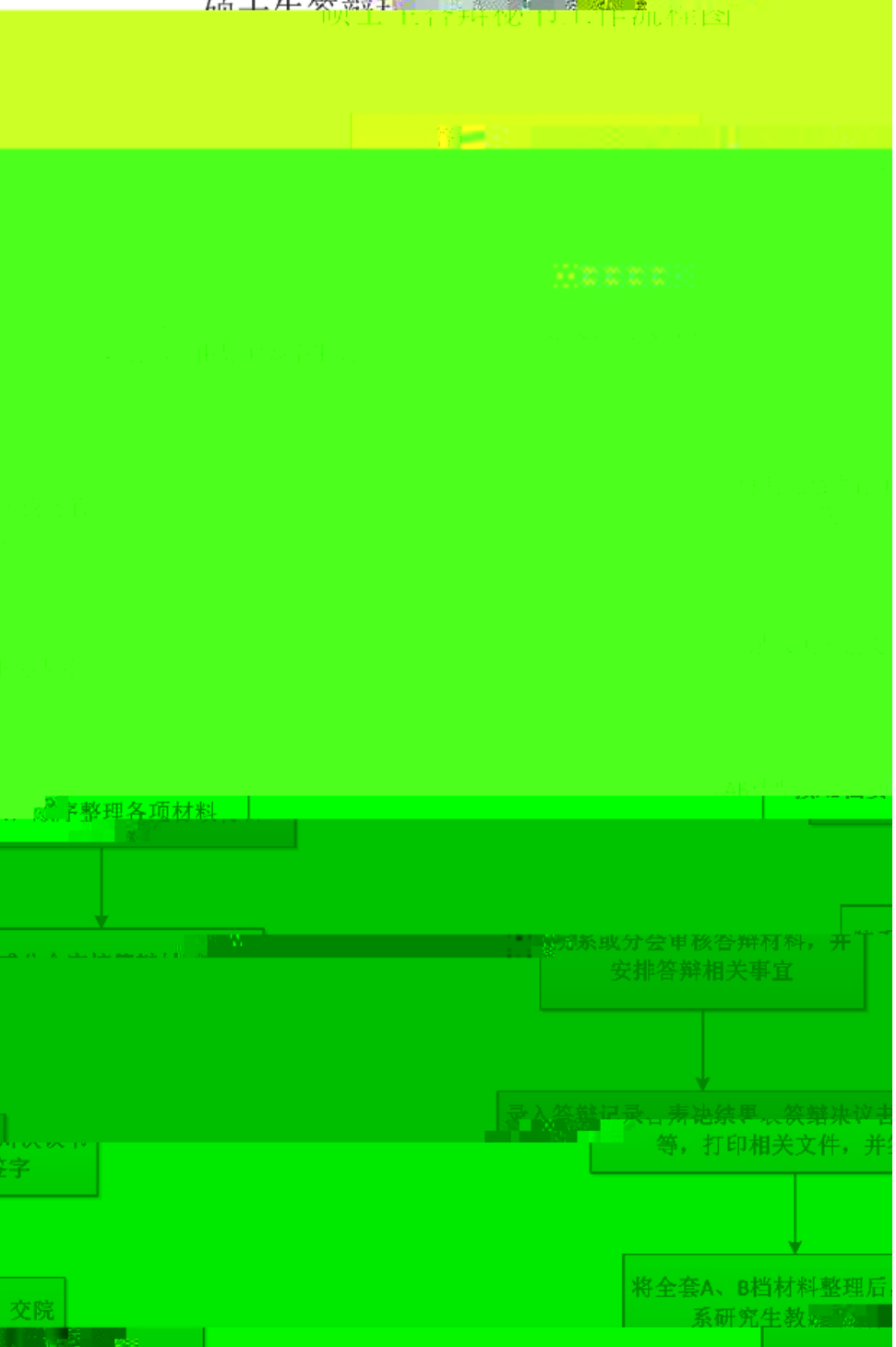

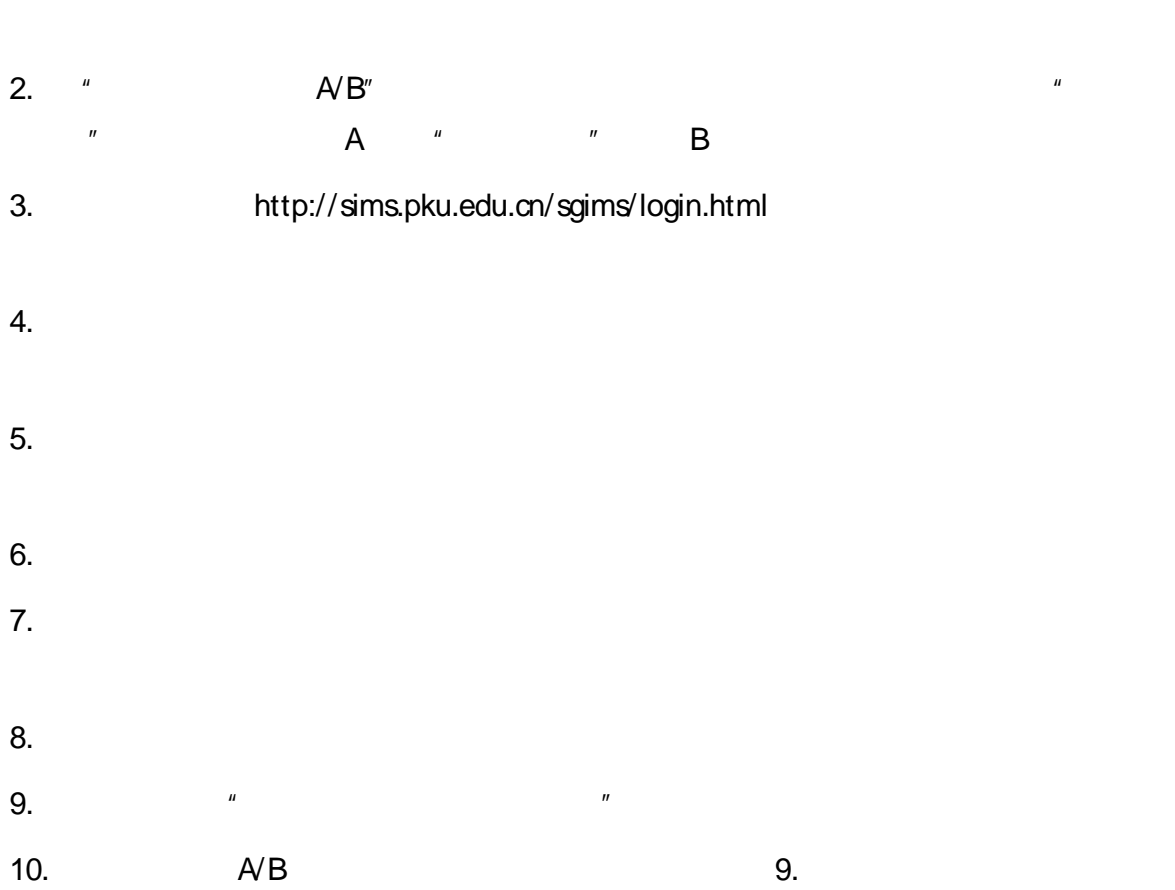

firefox opera chrome : http://sims.pku.edu.cn/sgims/login.html à

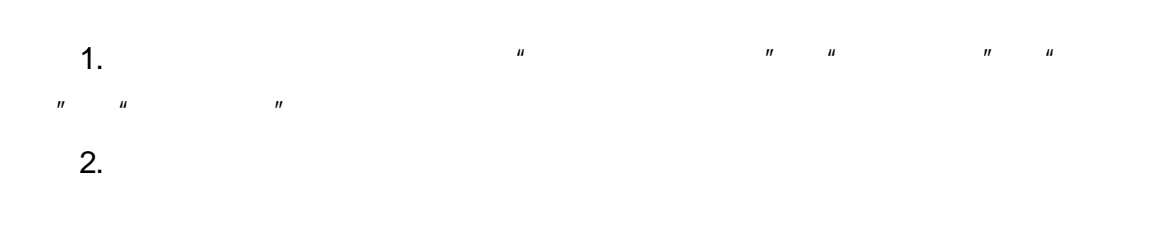

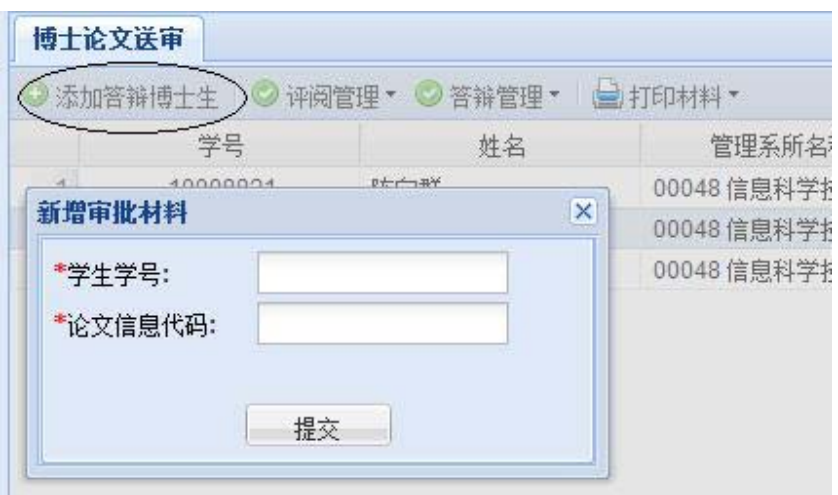

- $1.$
- $2.$
- $3.$

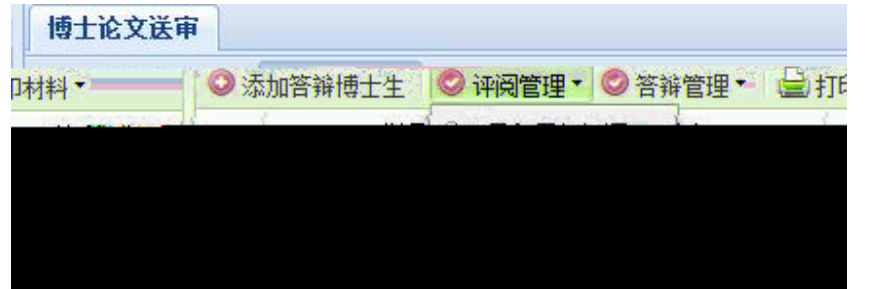

- 1.  $\blacksquare$
- $2.$
- $3.$

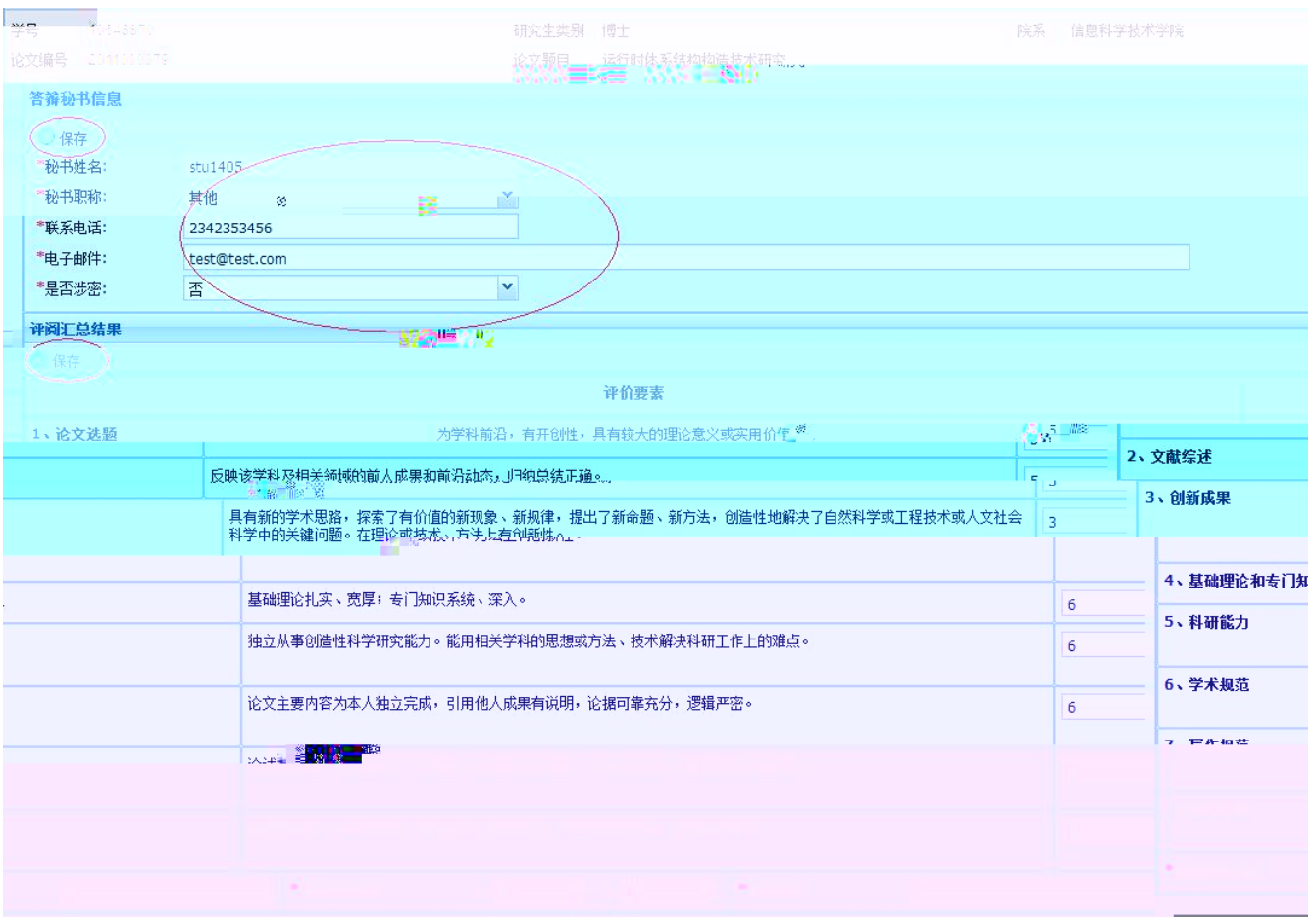

- 1.  $\blacksquare$
- $2.$

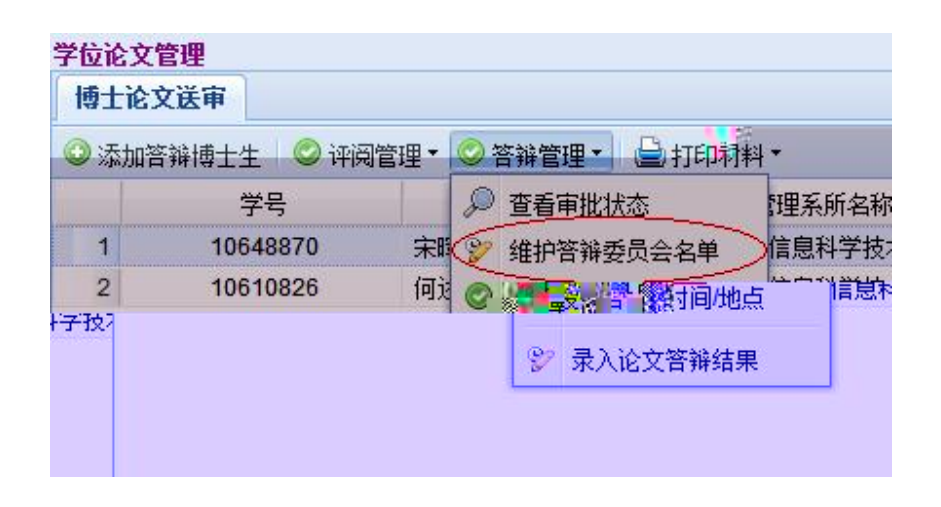

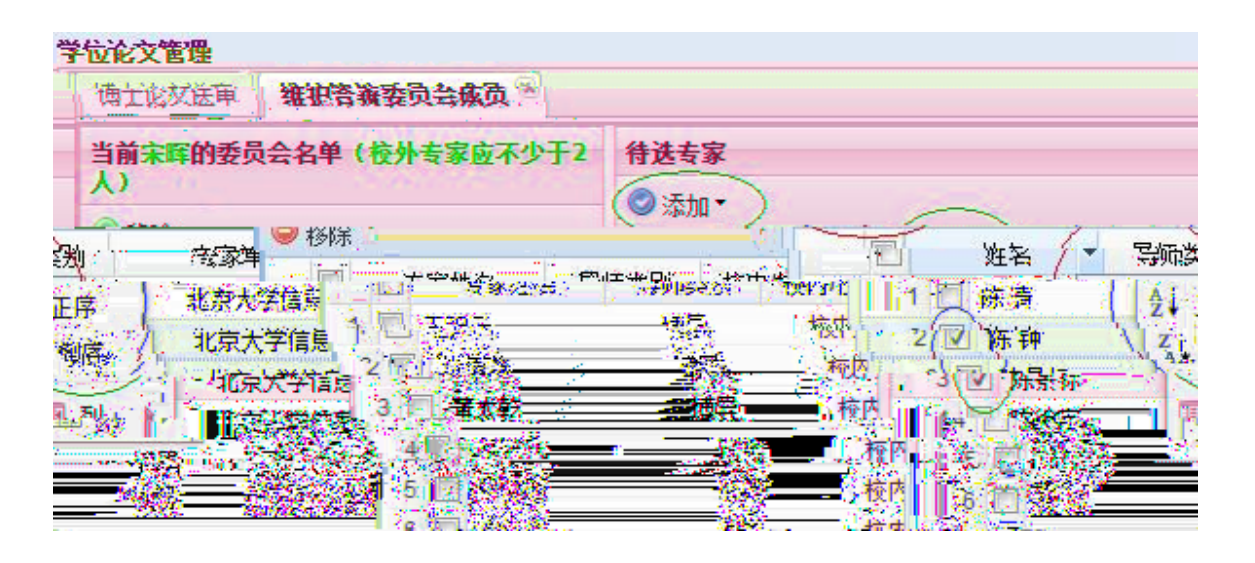

4.  $\frac{u}{a}$ ,  $\frac{u}{a}$  ,  $\frac{u}{a}$ 

 $\overline{m}$ ,  $\overline{m}$ 

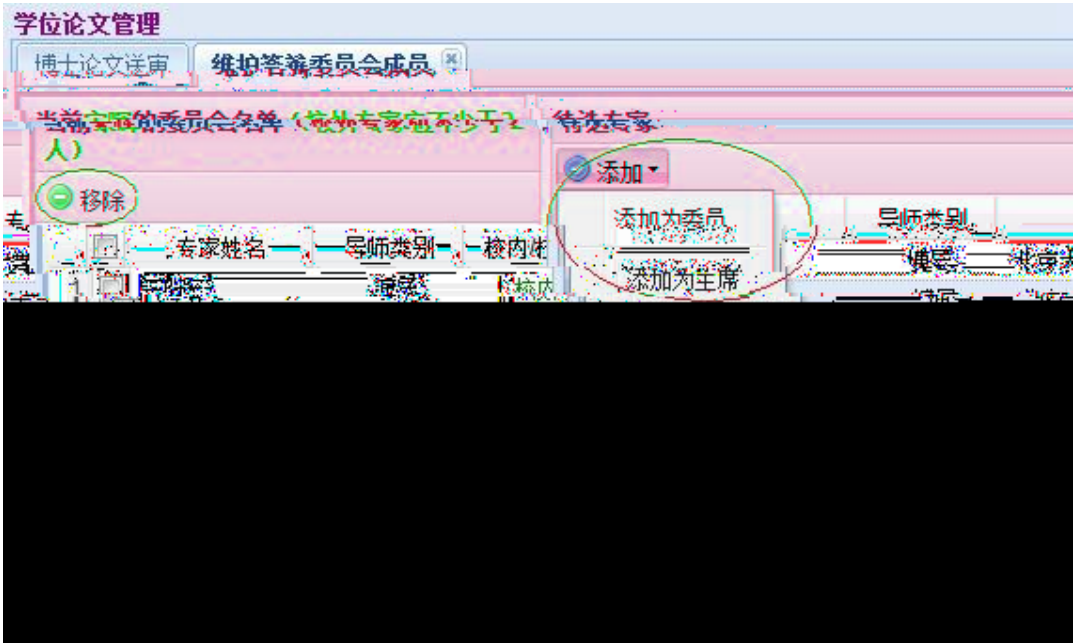

- $5.$
- 
- $6.$
- $7.$

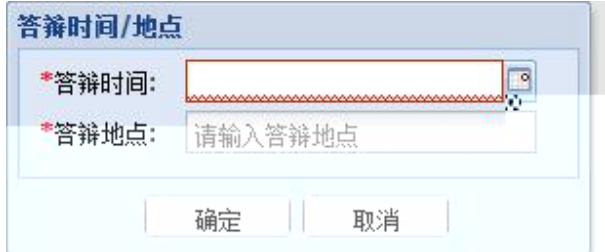

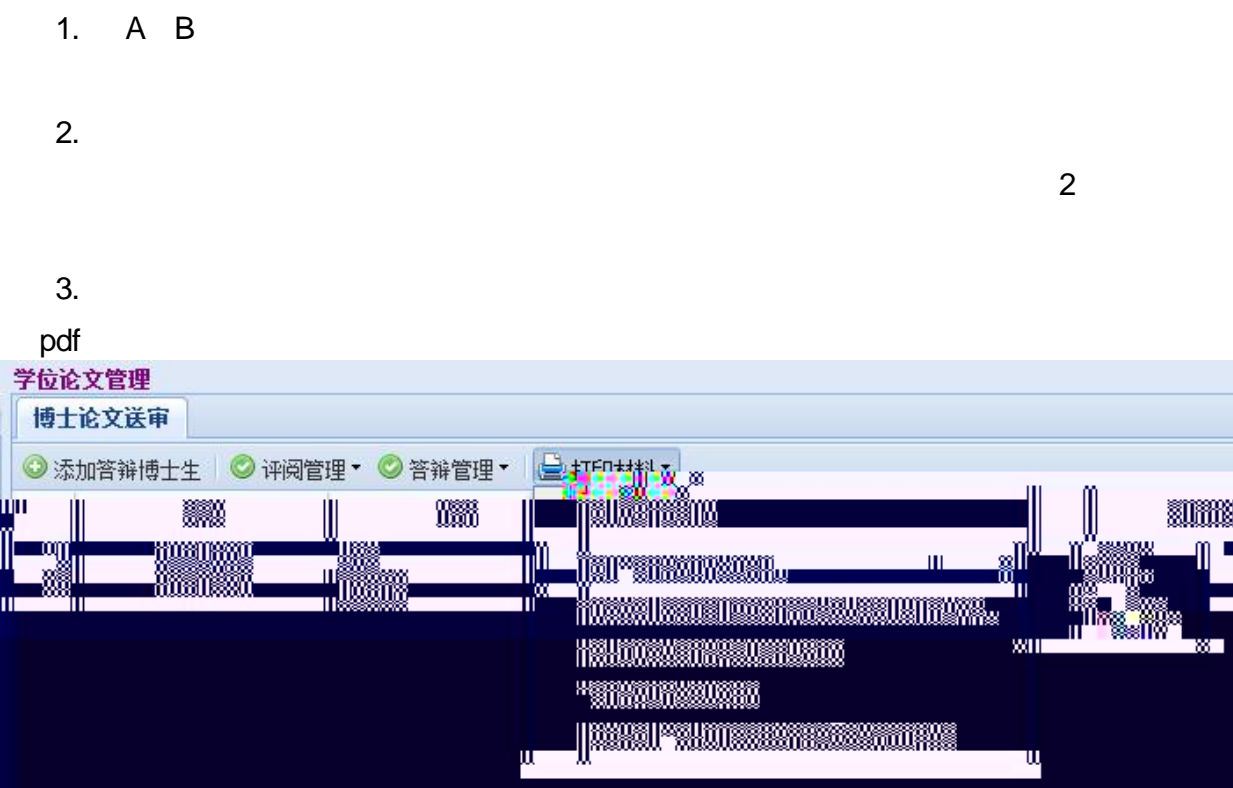

- $4.$
- $5.$

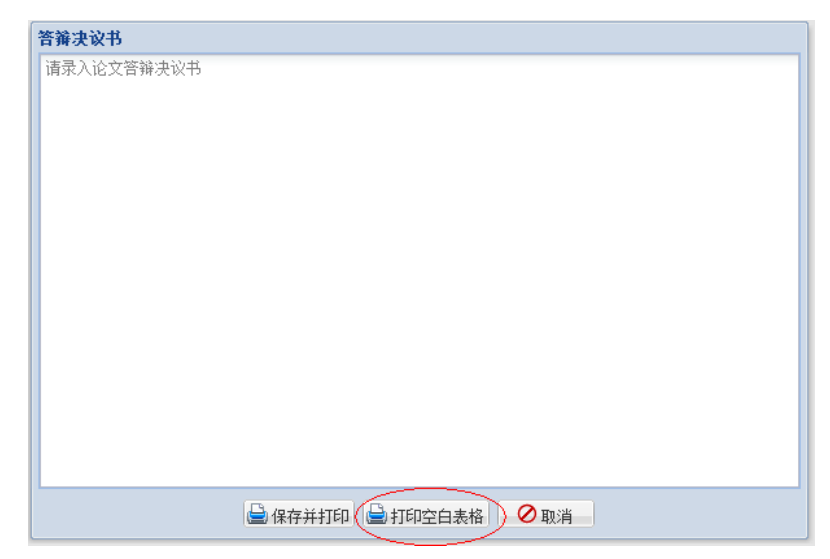

19

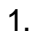

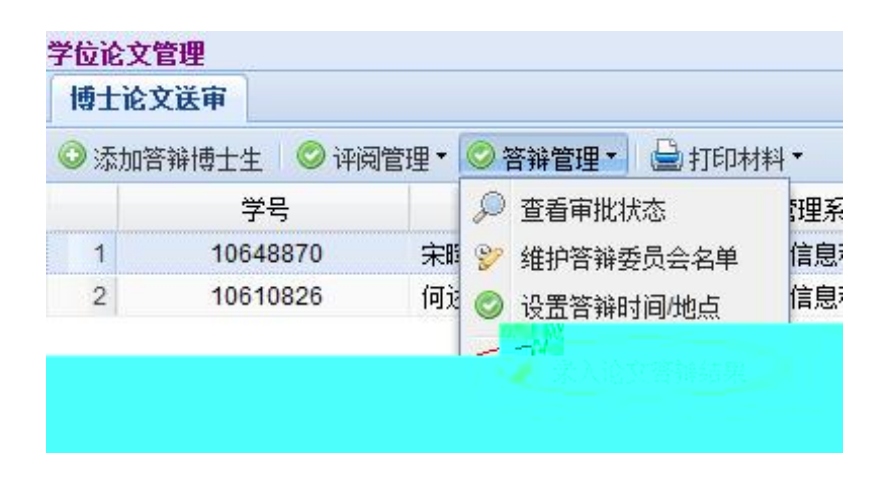

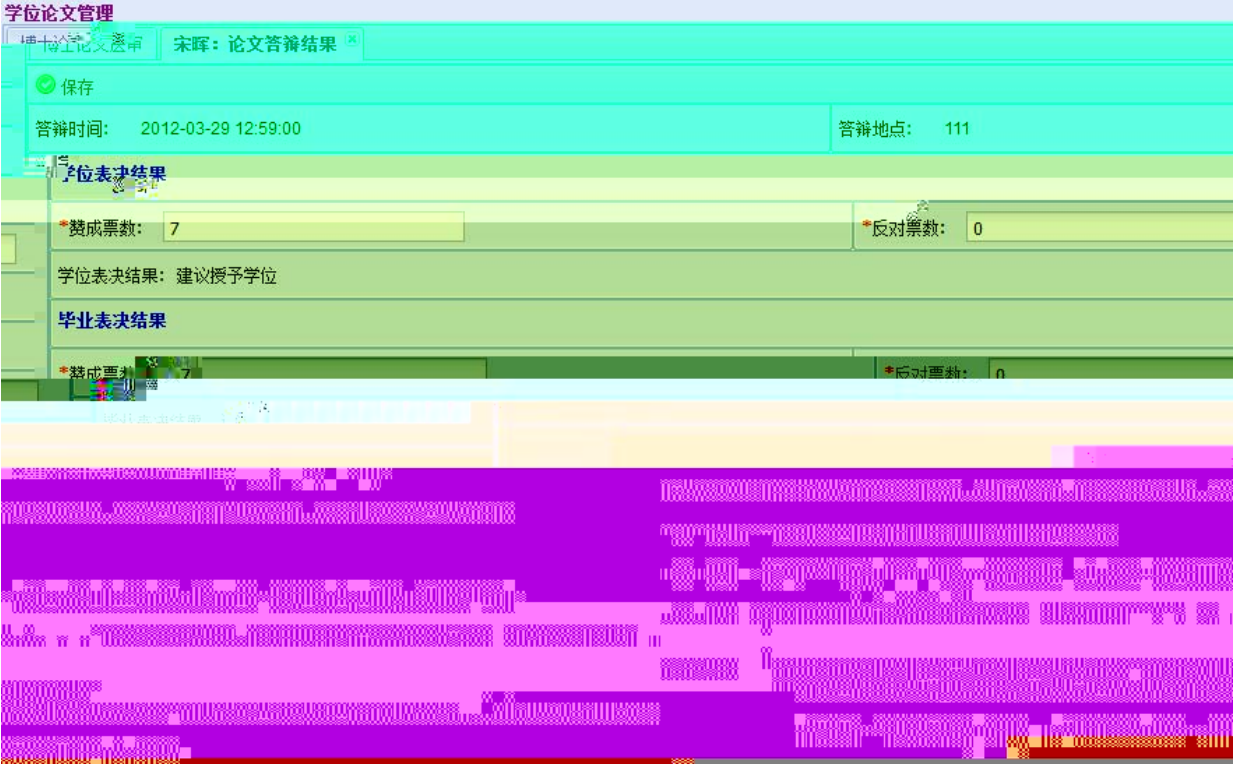

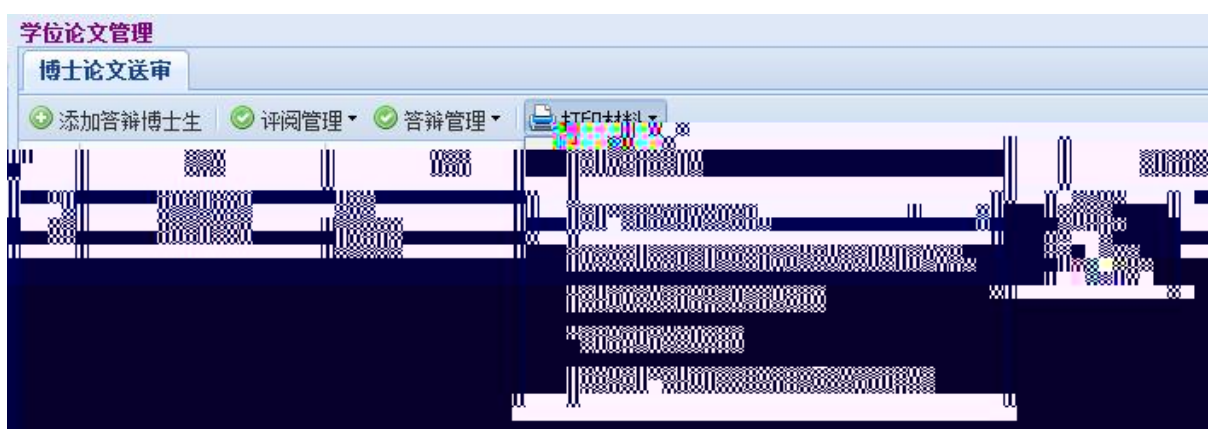

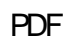

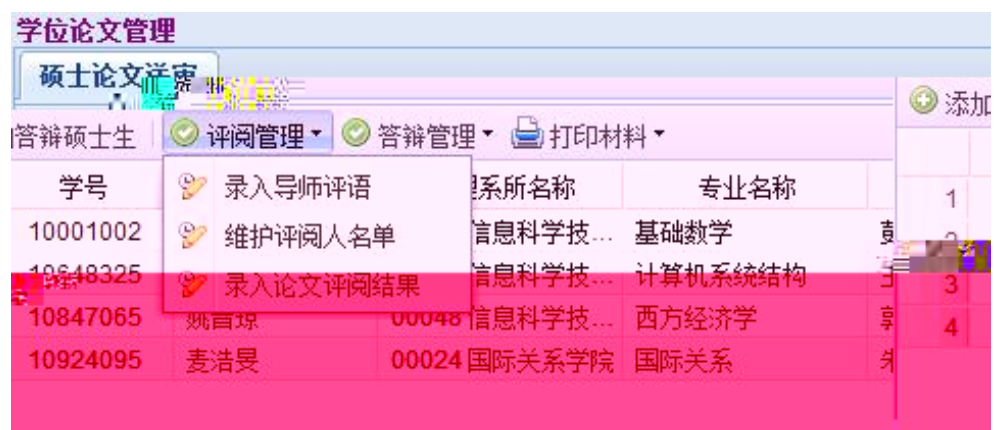

 $2.$ 

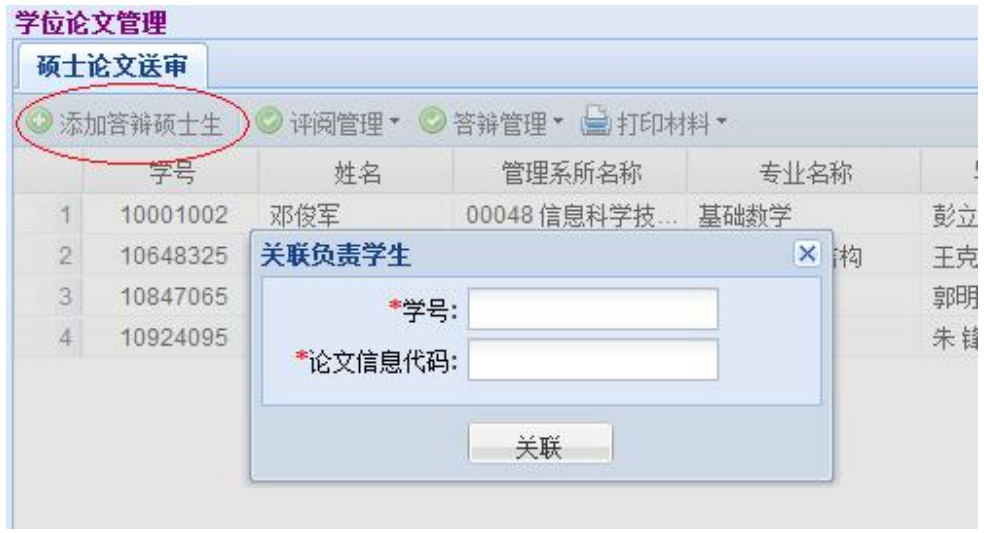

- 1.  $\blacksquare$
- $2.$
- $3.$
- $4.$

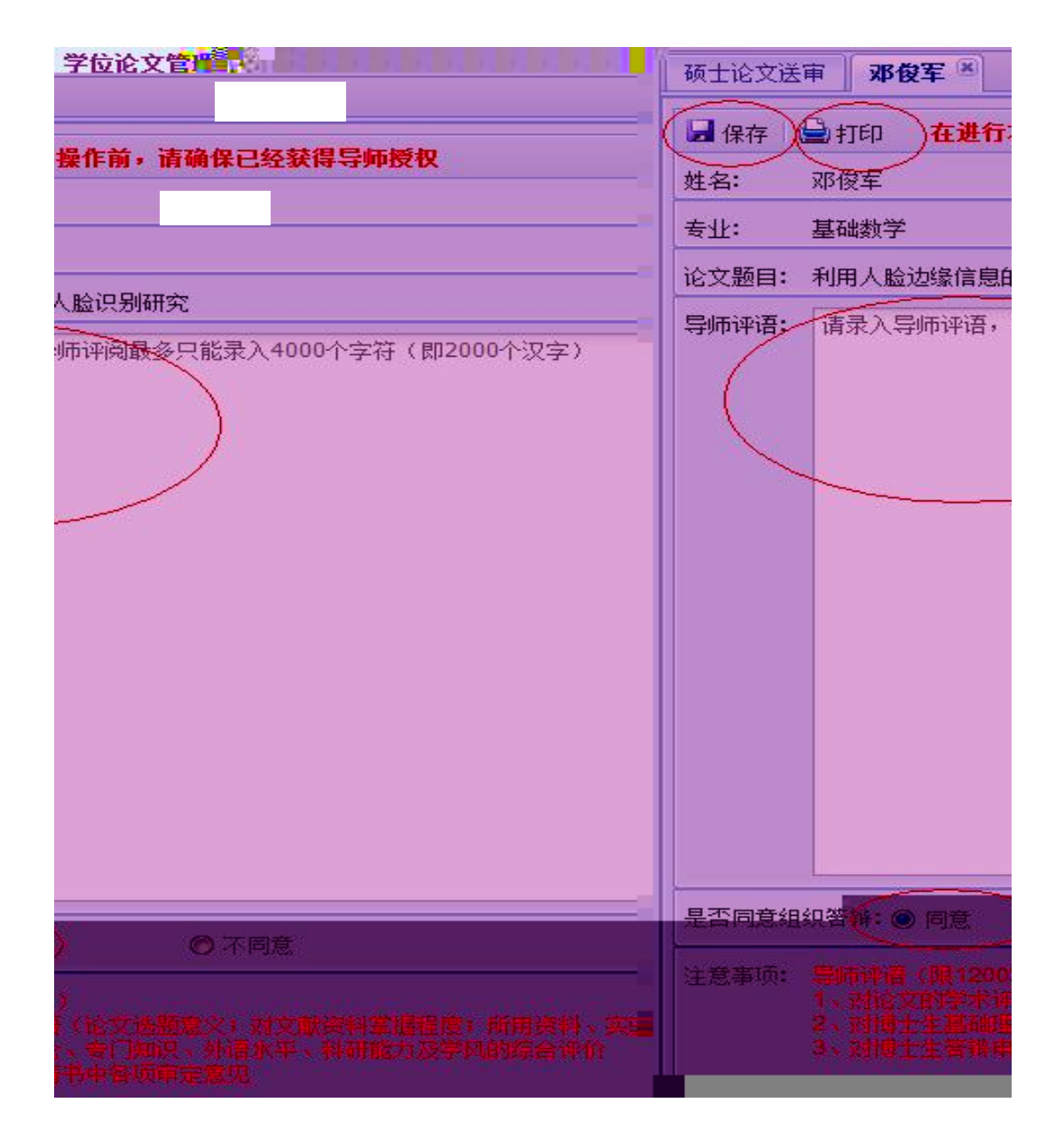

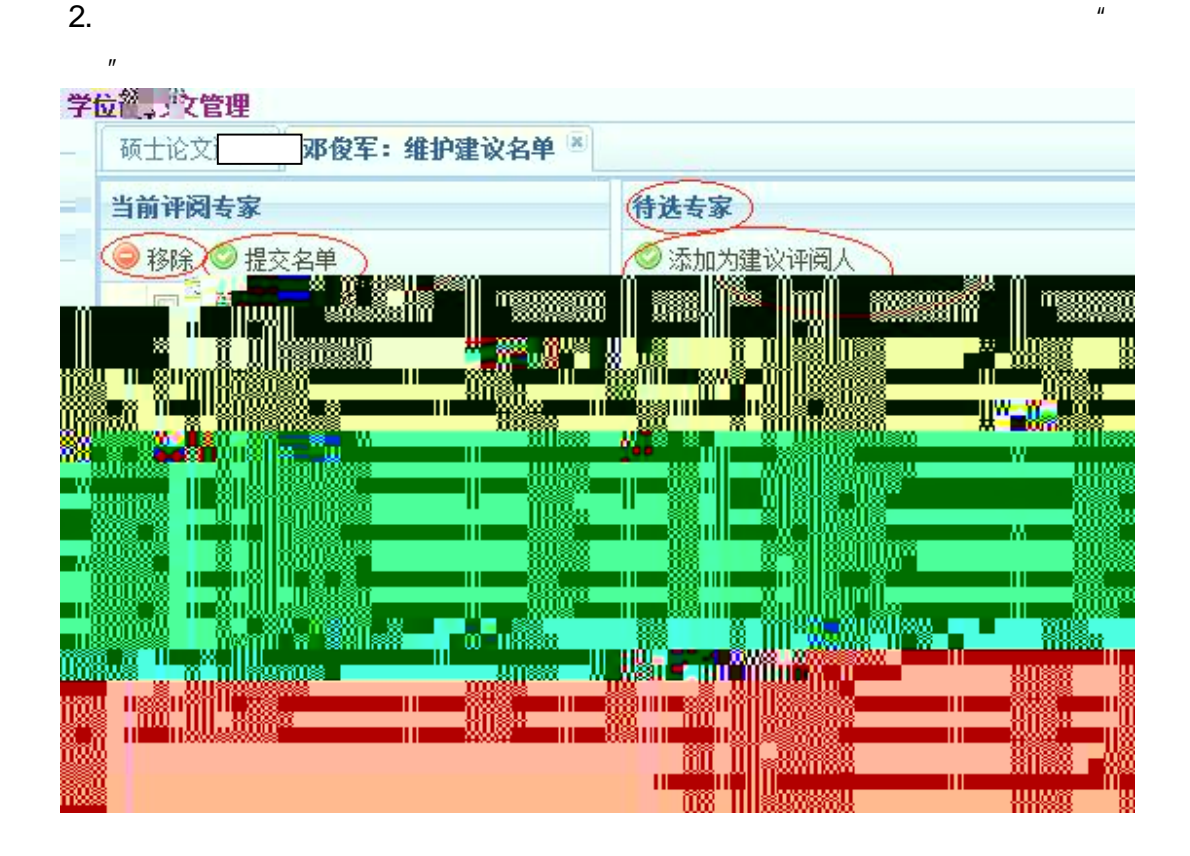

1.  $\blacksquare$ 

- 
- $\frac{1}{2}$ .  $\frac{1}{2}$ ,  $\frac{1}{2}$ ,
- 
- $4.$
- $5.$

 $\mu$  and  $\mu$  and  $\mu$  and  $\mu$ 

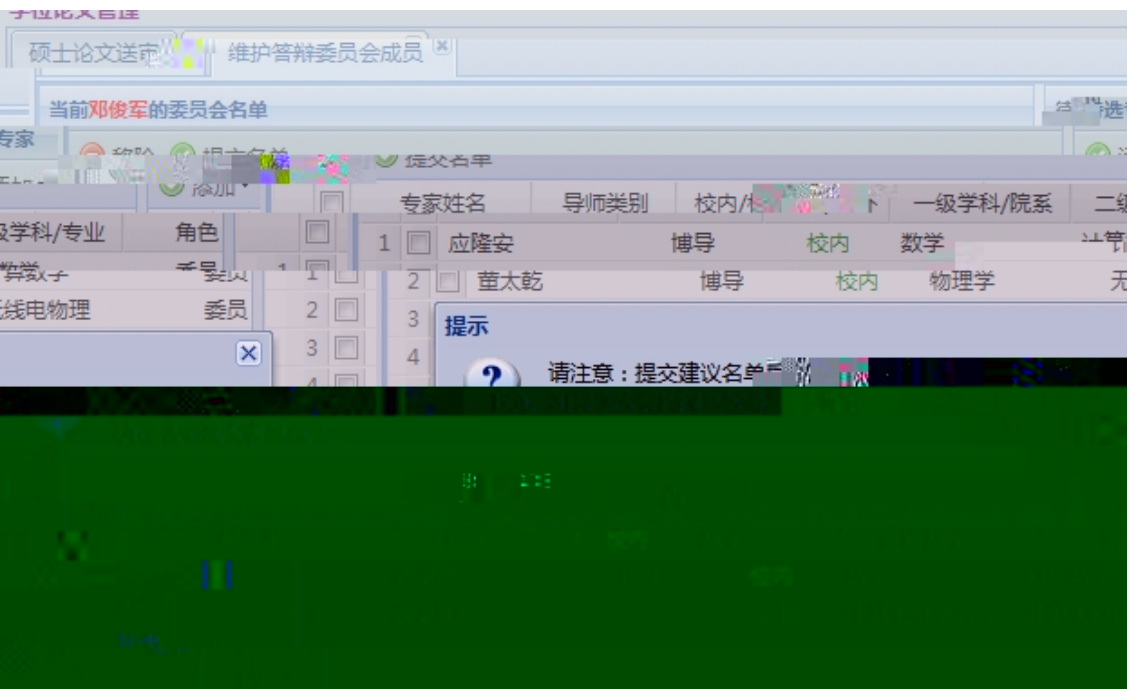

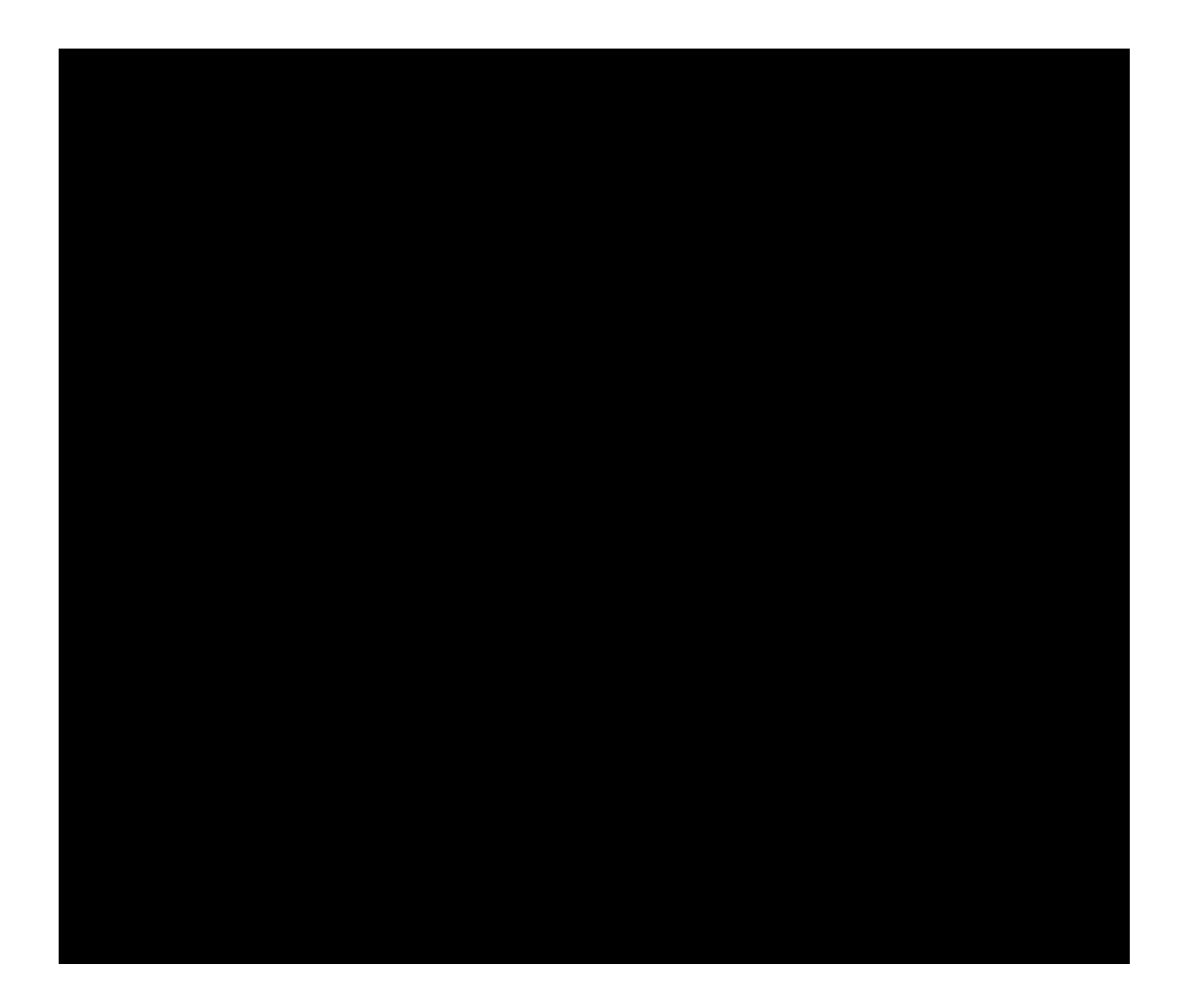

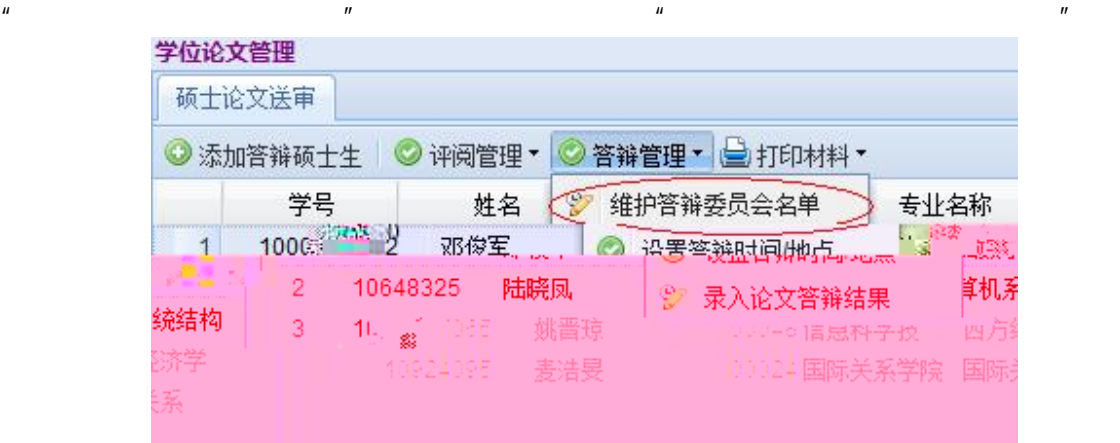

 $2.$ 

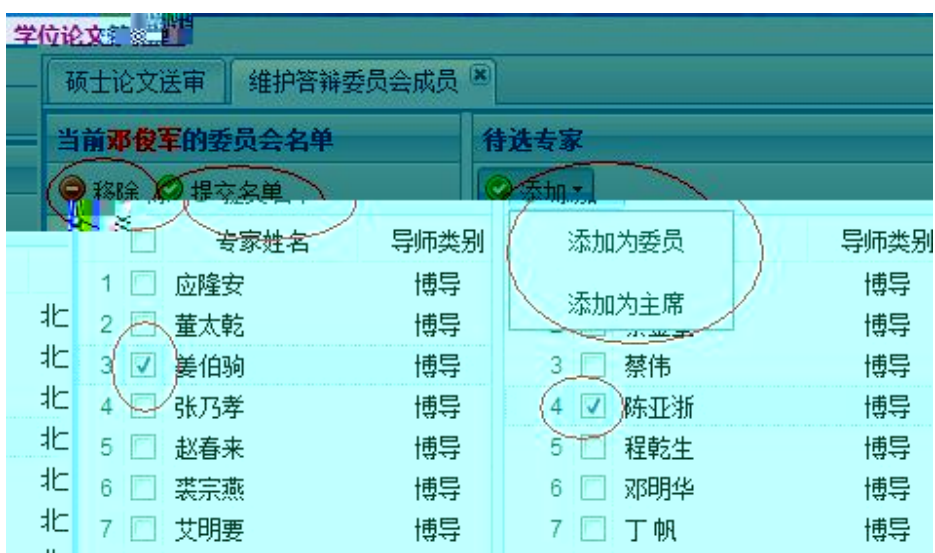

 $\mathbf{u}$ , and  $\mathbf{v}$ , and  $\mathbf{v}$ 

 $3.$ 

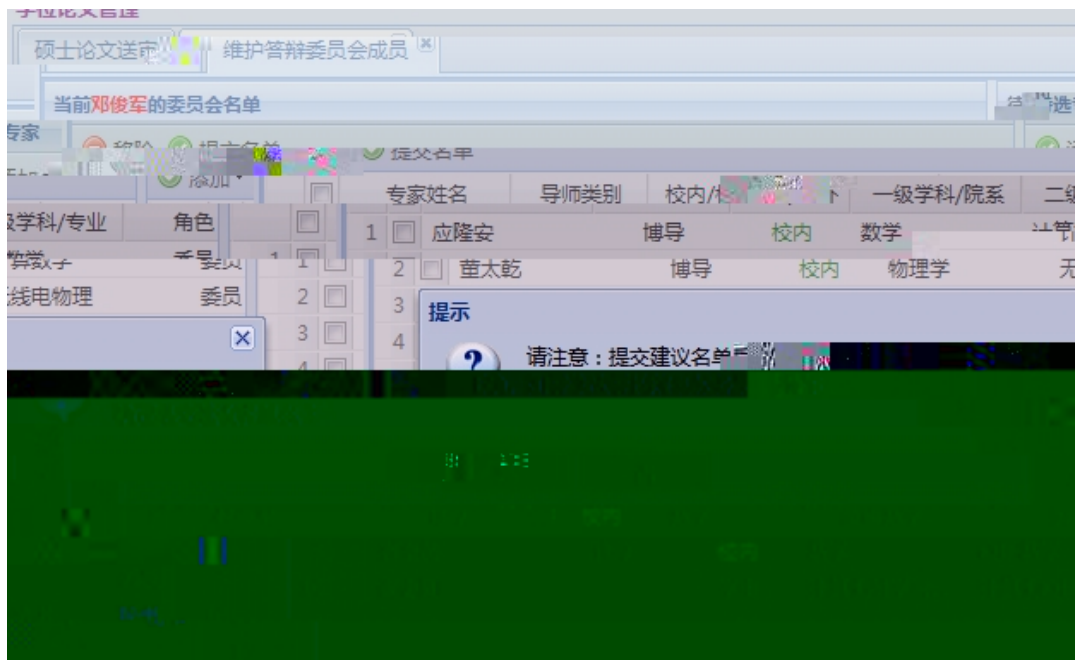

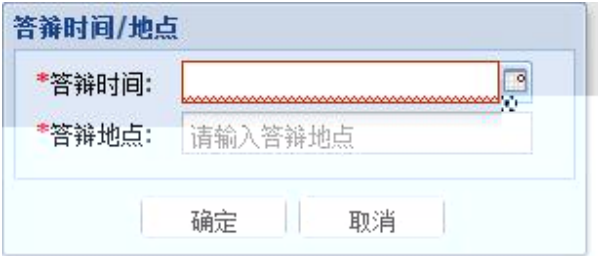

- 1. A B
- $2.$

#### 学位论文管理

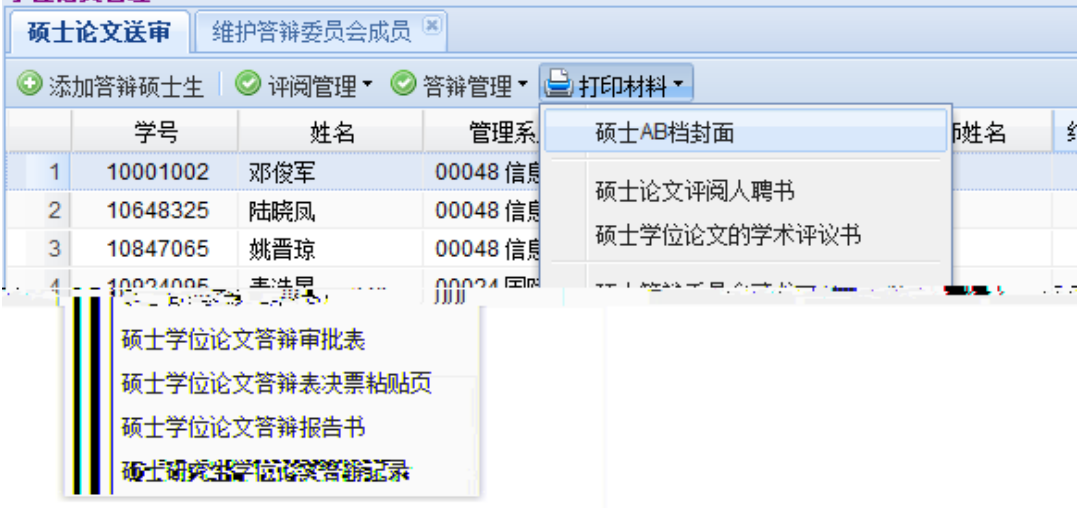

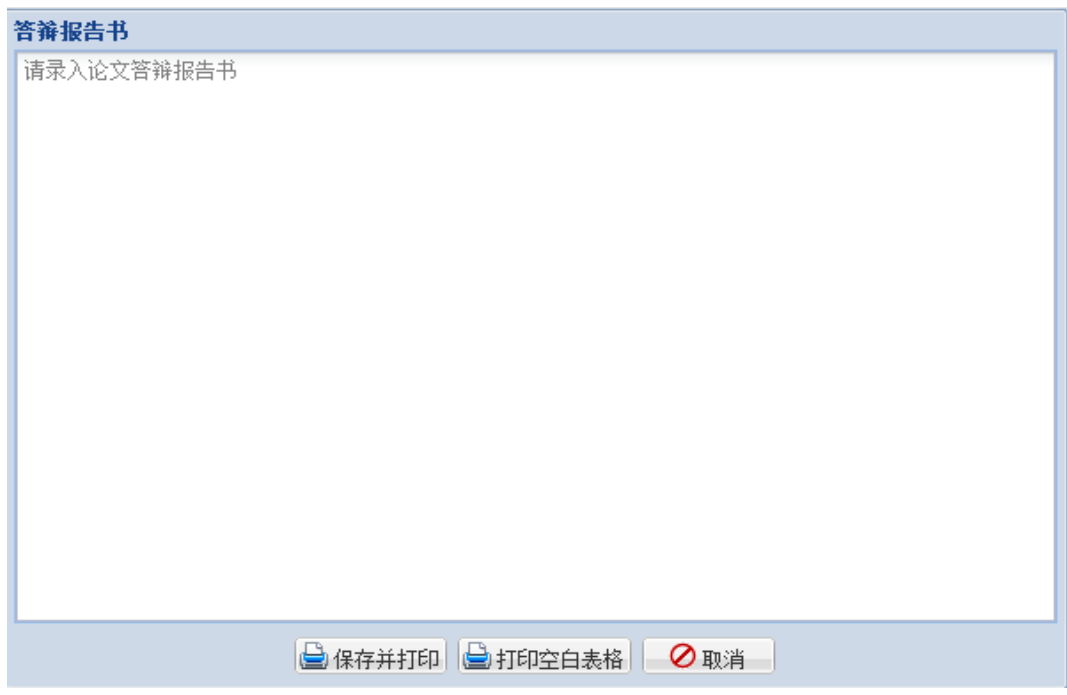

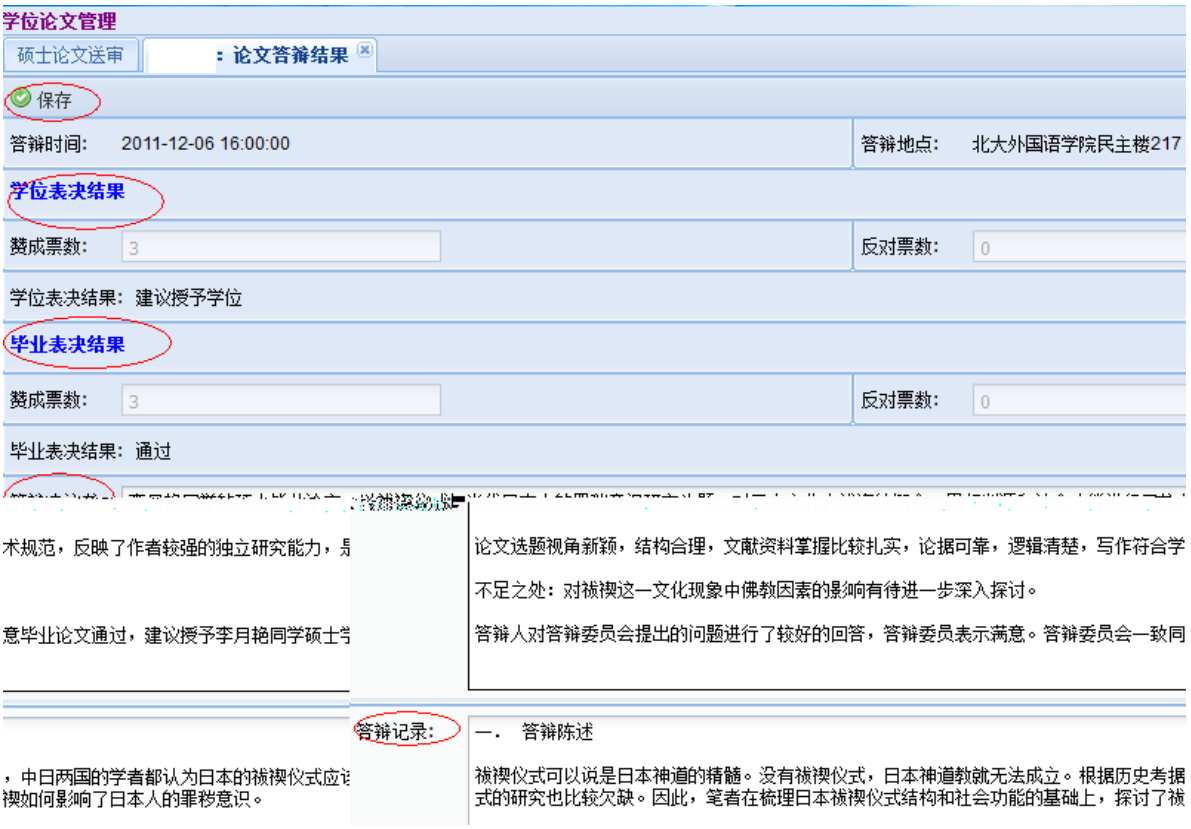

 $\mathsf{pdf}$ , and  $\mathsf{pdf}$ 

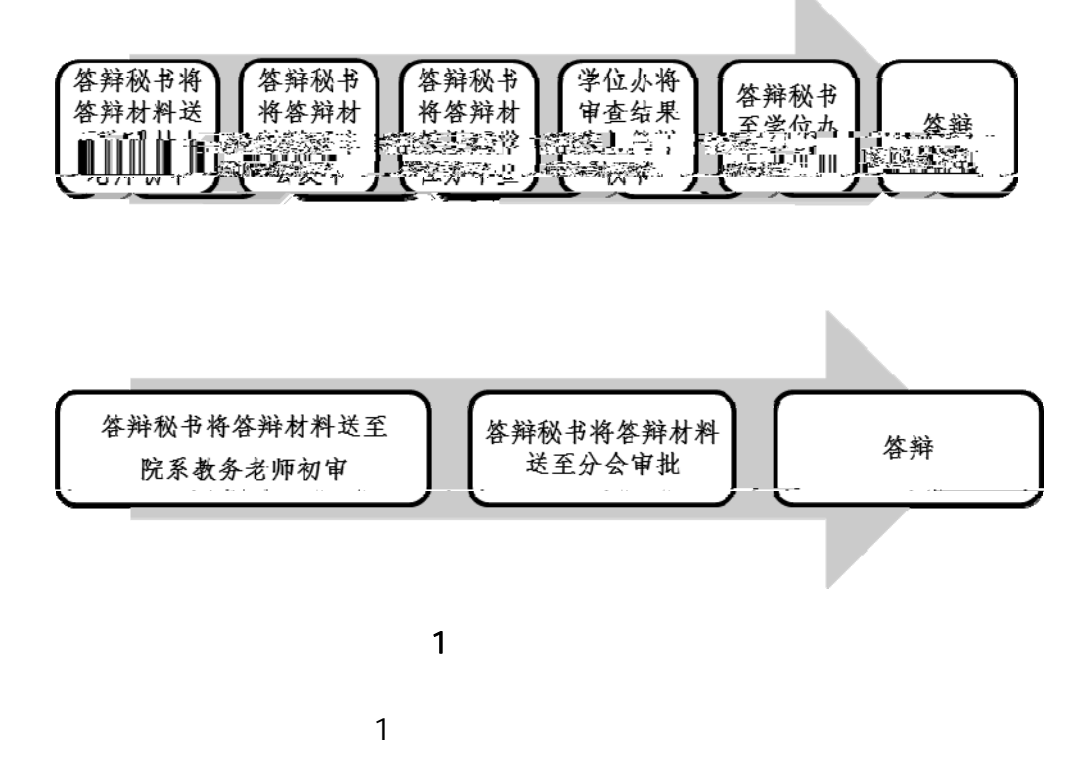

1. In the case of the case of the case of the case of the case of the case of the case of the case of the case of the case of the case of the case of the case of the case of the case of the case of the case of the case of

 $\mathbf{u} = \mathbf{v}$ 

 $2$ 

 $1$ .

 $2 \,$  $3 \t\t\t\t''$  ,  $\ldots$  $\mathbf{u}$  and  $\mathbf{u}$  and  $\overline{a}$  $\overline{a}$  $\mathbb{R}$  $4<sub>1</sub>$ 

 $5$ 

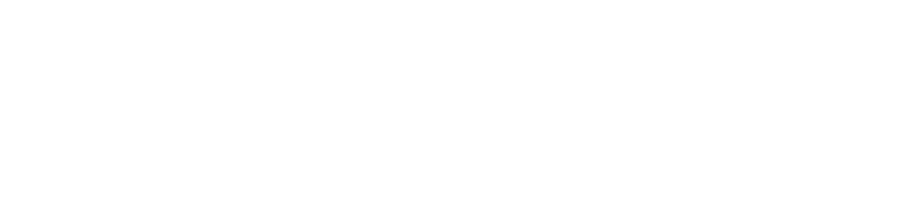

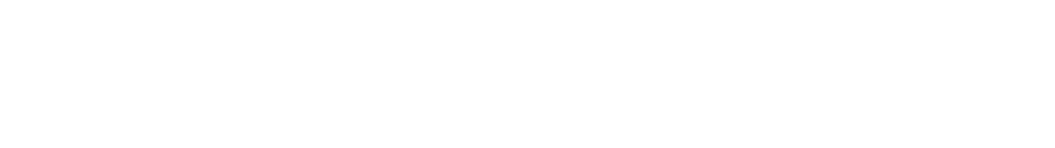

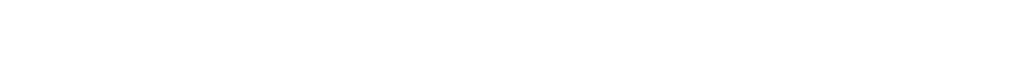

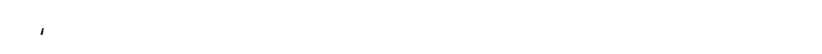

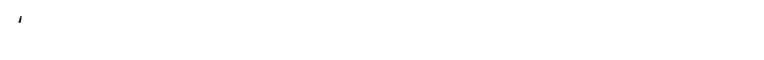

 $\mathbf{r}$  and  $\mathbf{r}$  and  $\mathbf{r}$  and  $\mathbf{r}$  and  $\mathbf{r}$  and  $\mathbf{r}$  and  $\mathbf{r}$ 

 $\mathbf{r}$  and  $\mathbf{r}$  and  $\mathbf{r}$  and  $\mathbf{r}$  and  $\mathbf{r}$ 

z 是否是本学期毕业生或者本学期重新申请学位学生(学籍表等) z 成绩是否符合培养方案要求,学分是否完成,核心课程是否完成,课程是否重

 $\mathcal{L}$ 

z 科研论文是否达到分会/院系要求(第一,作者单位署名为北京大学,且申请人

$$
\mathcal{L}^{\mathcal{L}}(\mathcal{L}^{\mathcal{L}}_{\mathcal{L}}) = \mathcal{L}^{\mathcal{L}}_{\mathcal{L}}(\mathcal{L}^{\mathcal{L}}_{\mathcal{L}}) = \mathcal{L}^{\mathcal{L}}_{\mathcal{L}}(\mathcal{L}^{\mathcal{L}}_{\mathcal{L}}) = \mathcal{L}^{\mathcal{L}}_{\mathcal{L}}(\mathcal{L}^{\mathcal{L}}_{\mathcal{L}})
$$

 $\mathbf{u} = \mathbf{u} = \mathbf{u}$ 

$$
\frac{d}{dt} \int_{-\infty}^{\infty} \frac{d\mu}{dt} \left( \frac{d\mu}{dt} \right) \left( \frac{d\mu}{dt} \right) \left( \frac{d\mu}{dt}
$$

 $\mathcal T$  where  $\mathcal T$  is the contract of the contract of the contract of the contract of the contract of the contract of the contract of the contract of the contract of the contract of the contract of the contract of the co 否满足 2 人底线要求)

z 写作规范差 )英文摘要上方缺少英文标题等信息(较多)。目录不够规范,如缩进和  $\langle \cdot \rangle$  ) and  $\langle \cdot \rangle$  (see Fig. ). The contract of the contract of the contract of the contract of the contract of the contract of the contract of the contract of the contract of the contract of the contract of the cont  $4$  $5\,$  $6\,$  $\overline{7}$ z 论文创新不足  $1$  $2$ 

 $B$  a  $A$ 

 $\overline{A}$ 

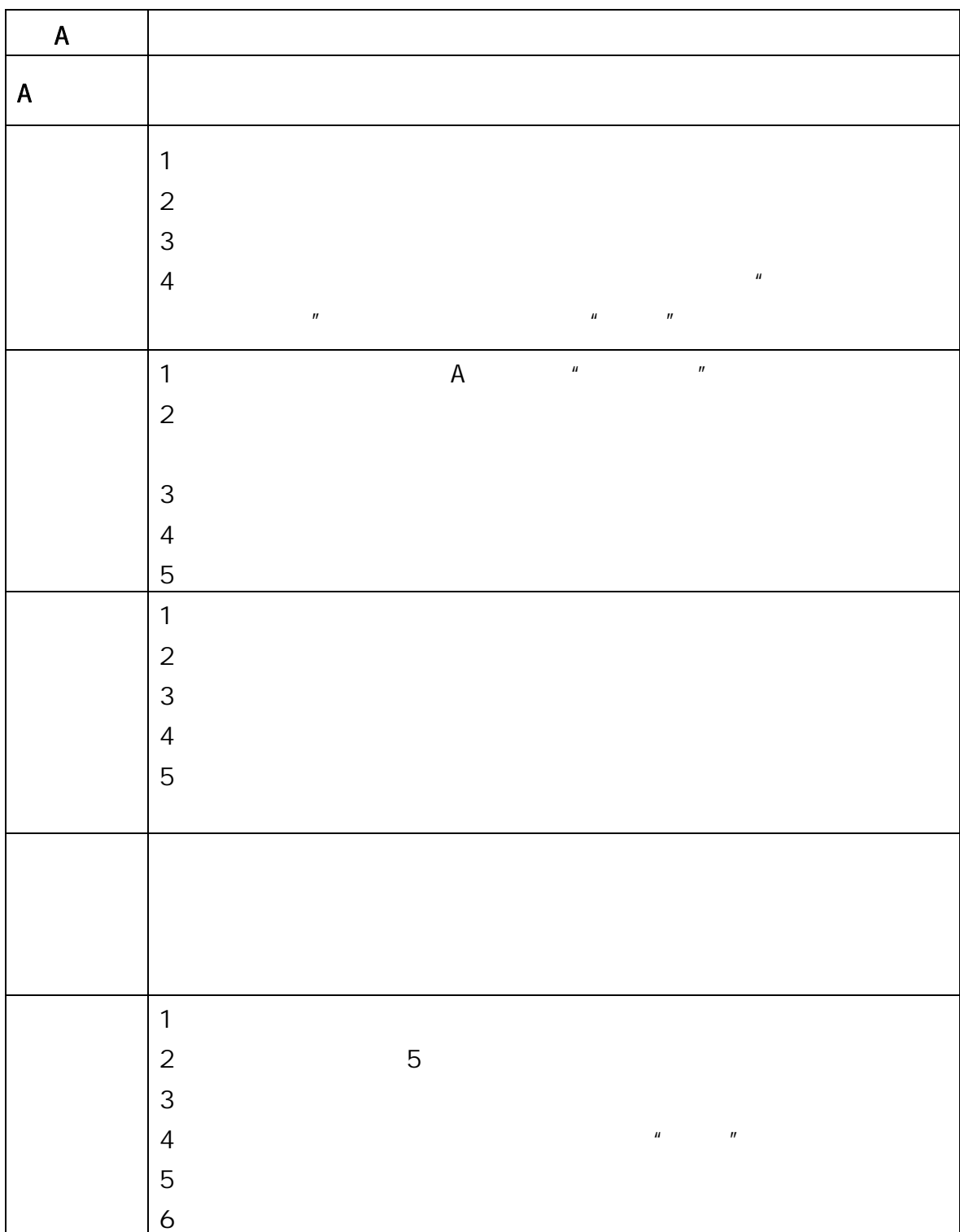

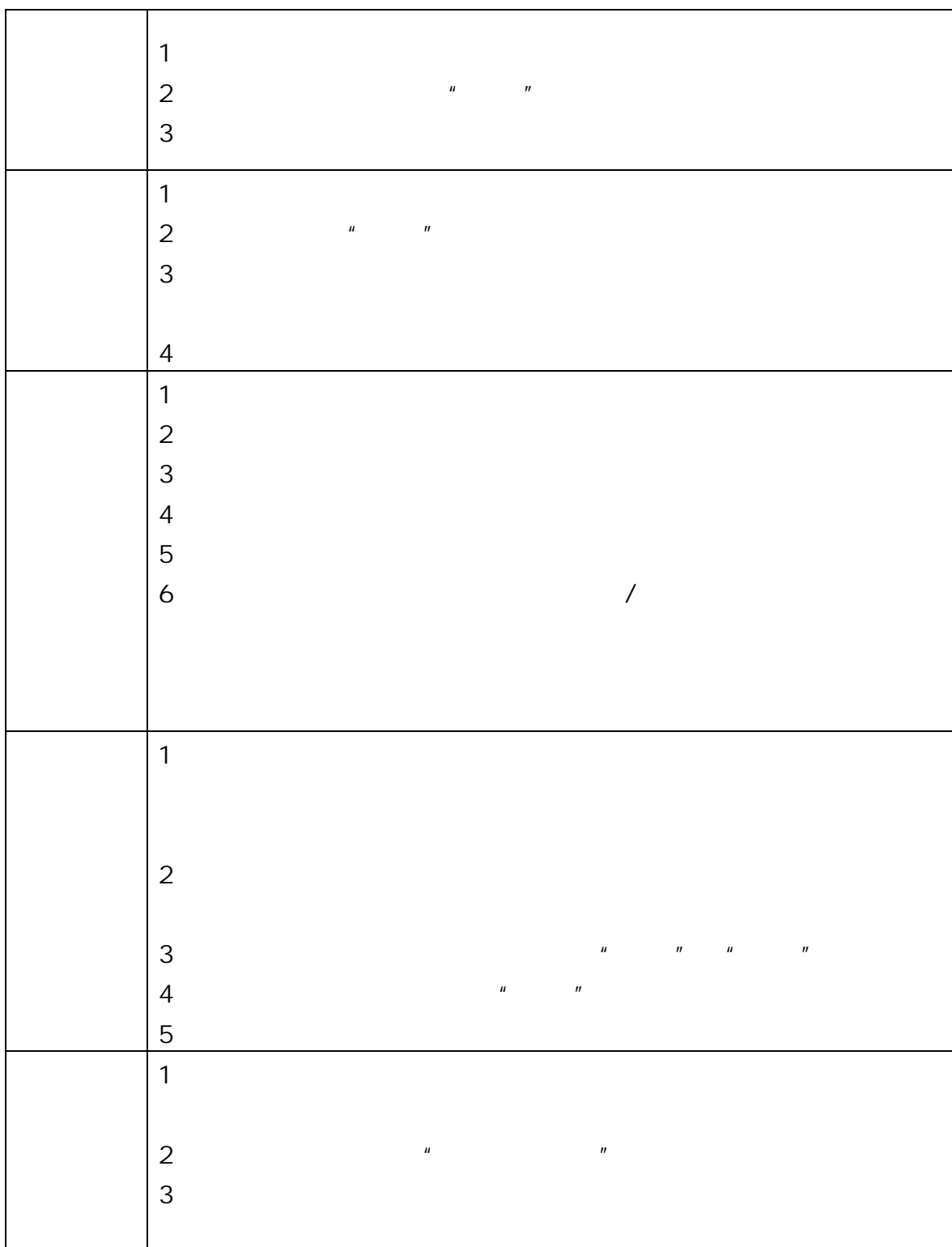

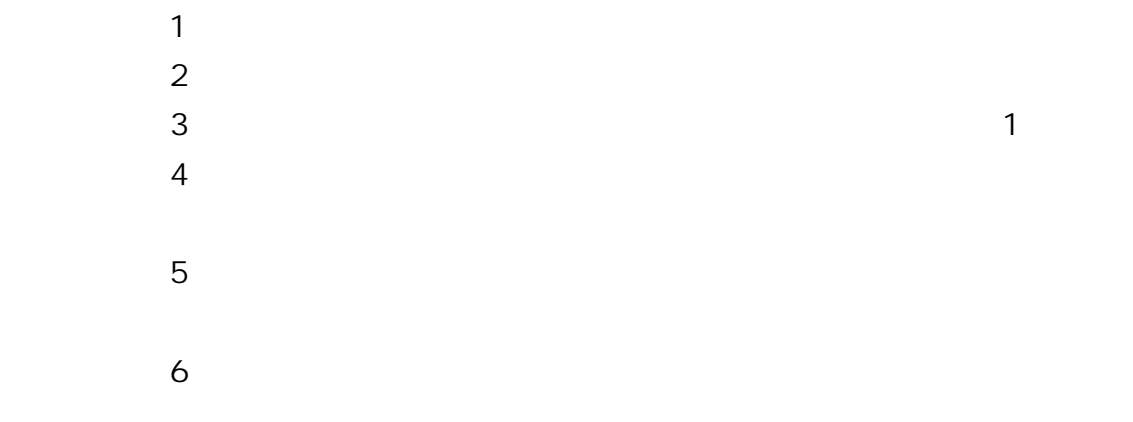

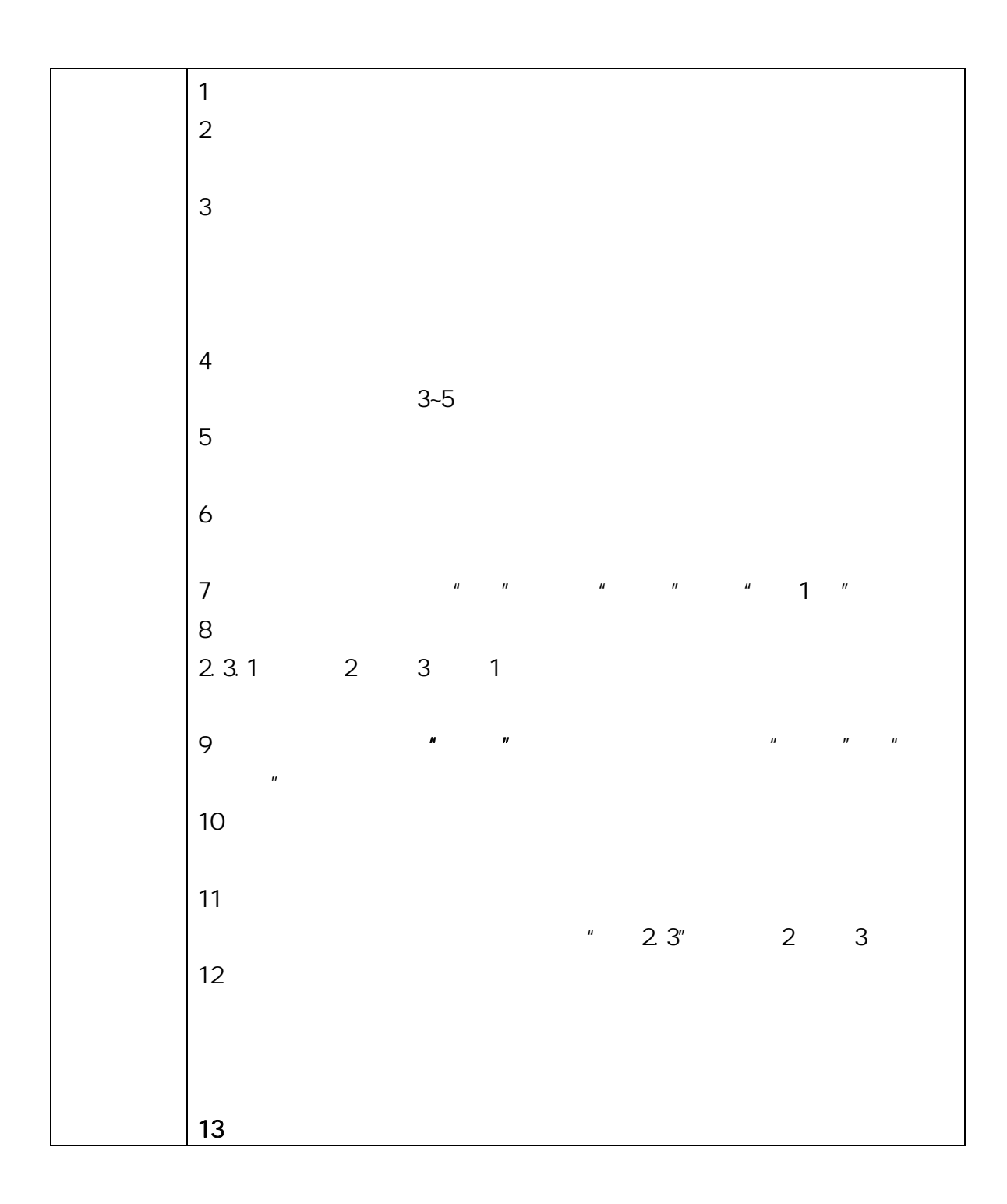

 $AB$ 

 $\overline{1}$ 

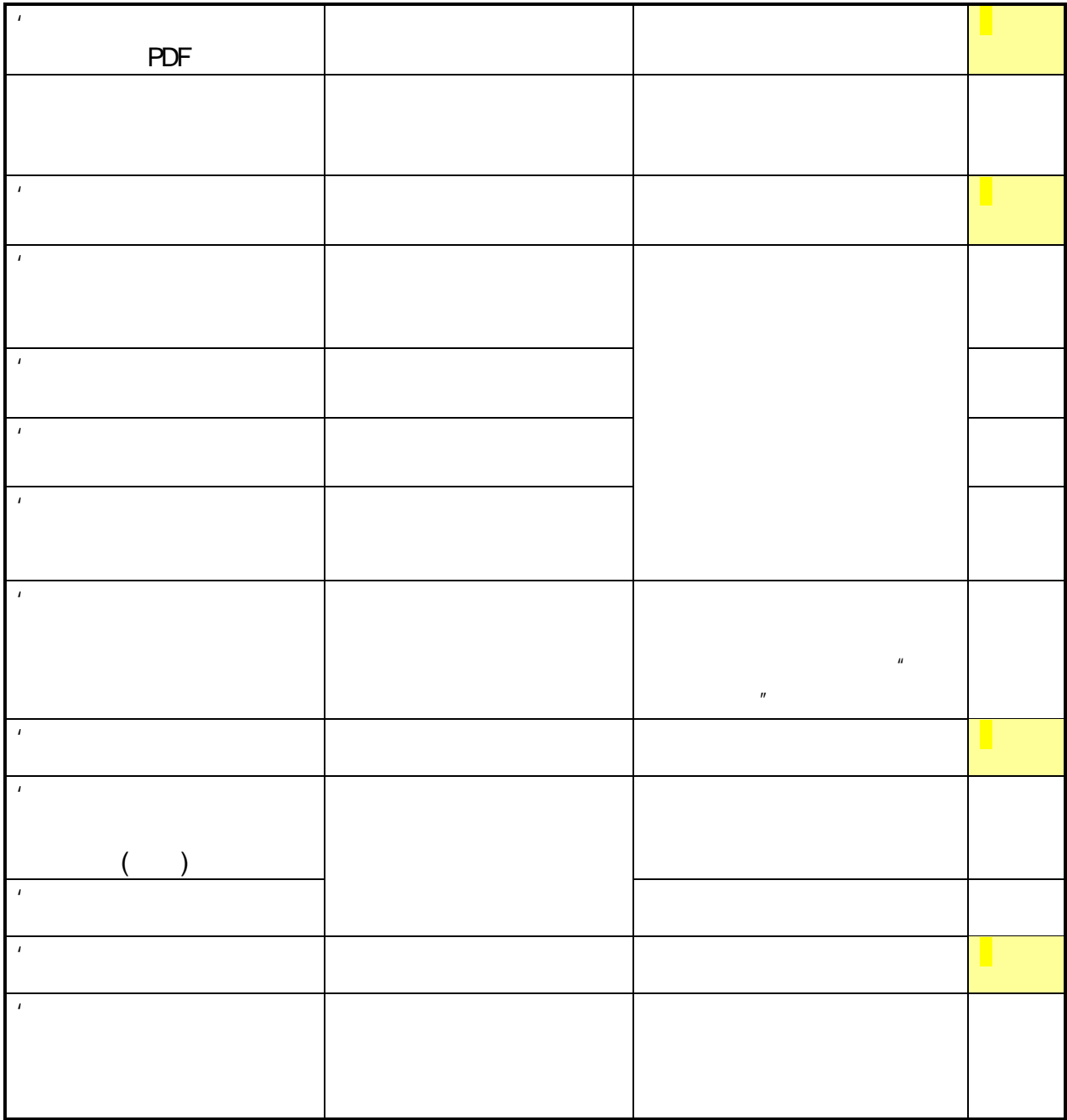

## 北京大学攻读博士学位研究生

# 学位审批材料A

(本材料一式一份,存学校档案)

- 院 系: 信息科学技术学院
- 姓 名:
- 学 号:
- 专 业: 计算机系统结构

#### 指导教师:

学位审批材料包括:

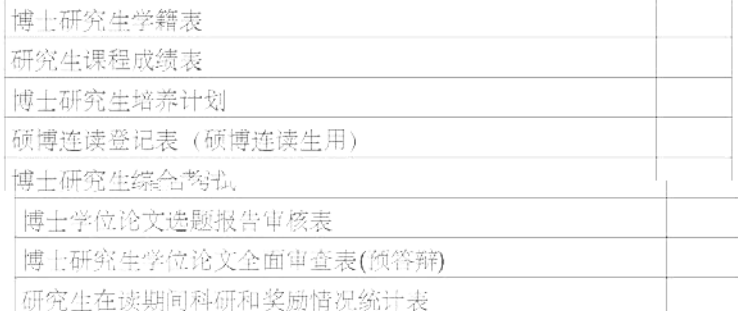

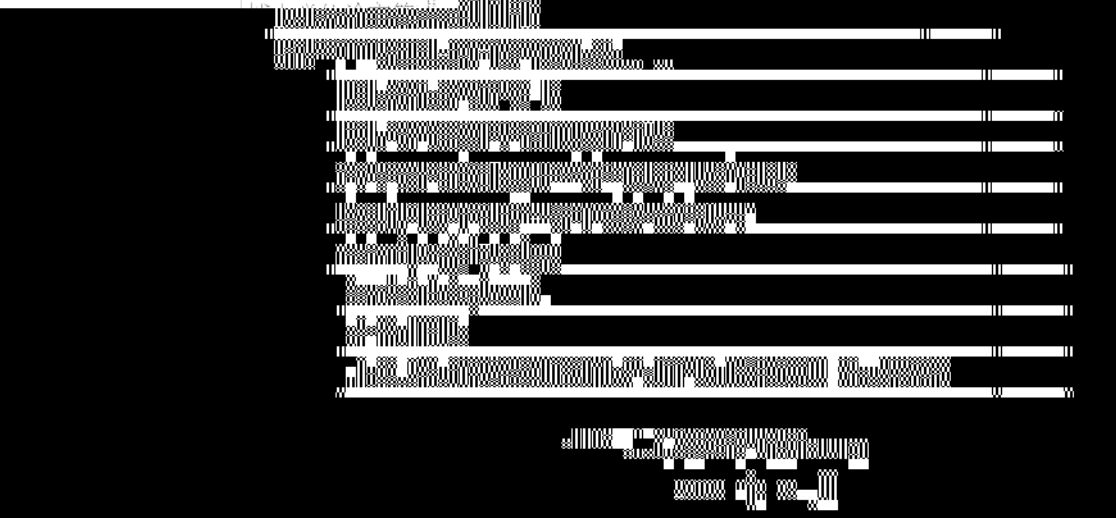

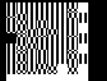

# 北京大学攻读博士学位研究生

# 学位审批材料B

(本材料一式一份,存研究生档案)

- 院 系:信息科学技术学院
- 姓 名: 谢 学 号: 10
- 专 业:计算机系统结构

指导教师:

审批材料包括:

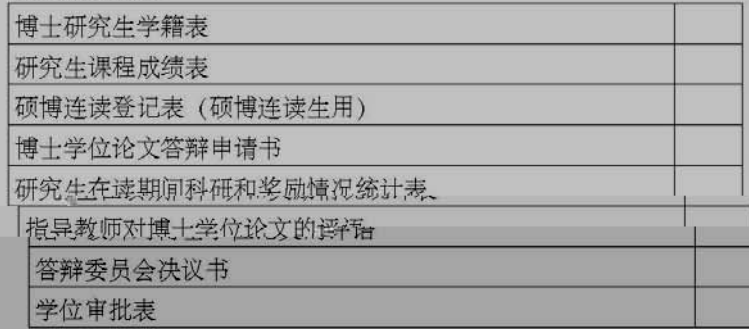

北京大学研究生院

2012 年 01 月

蹉

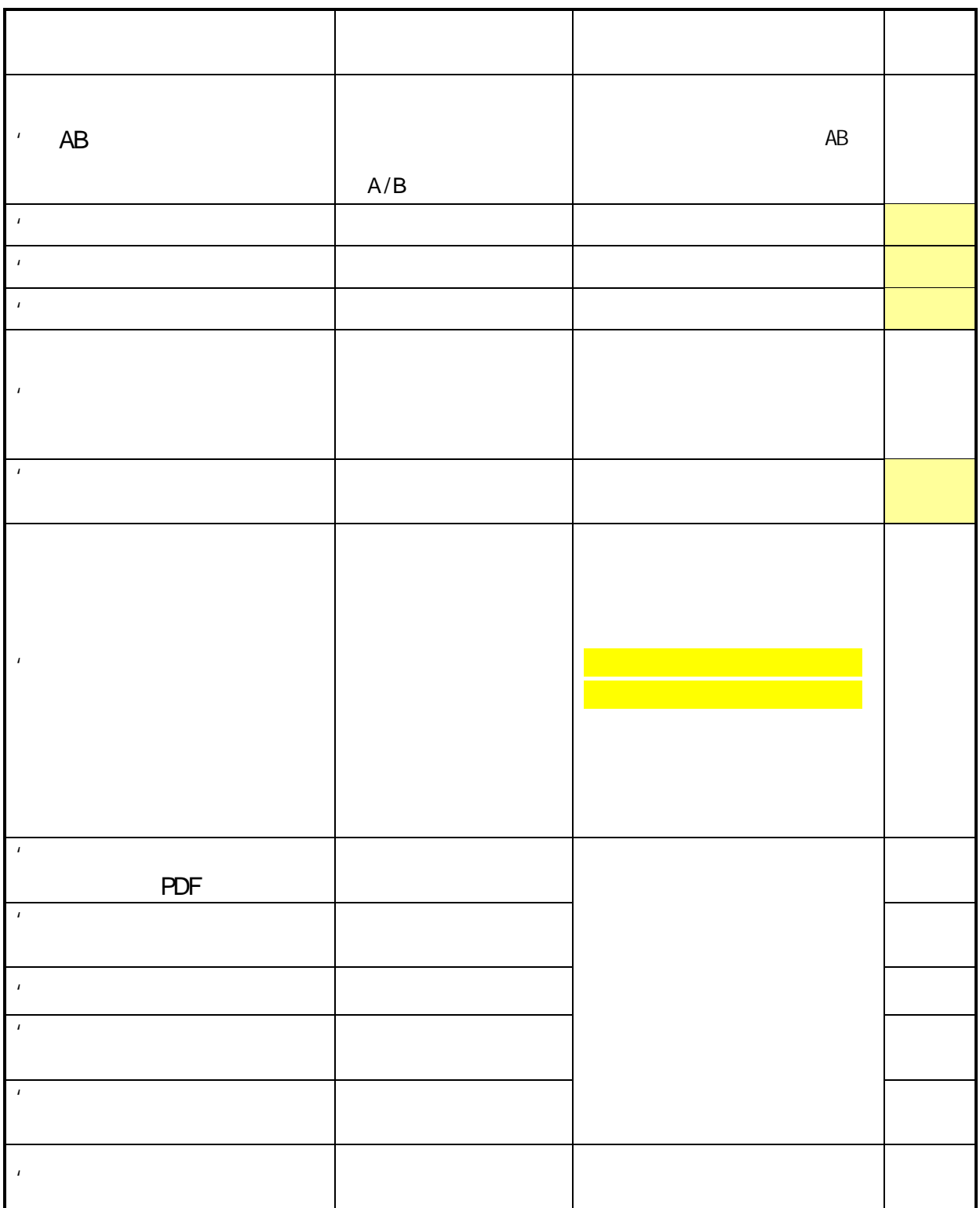

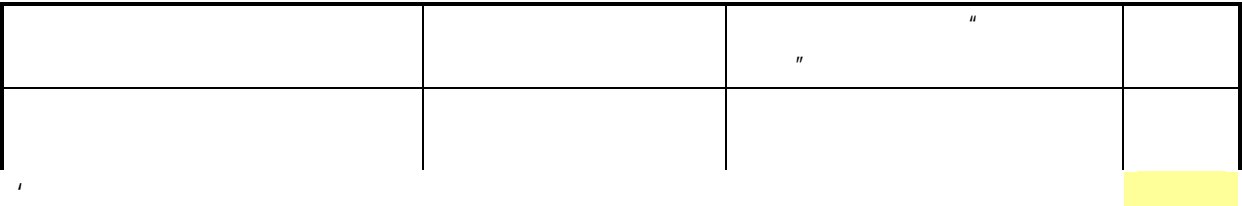

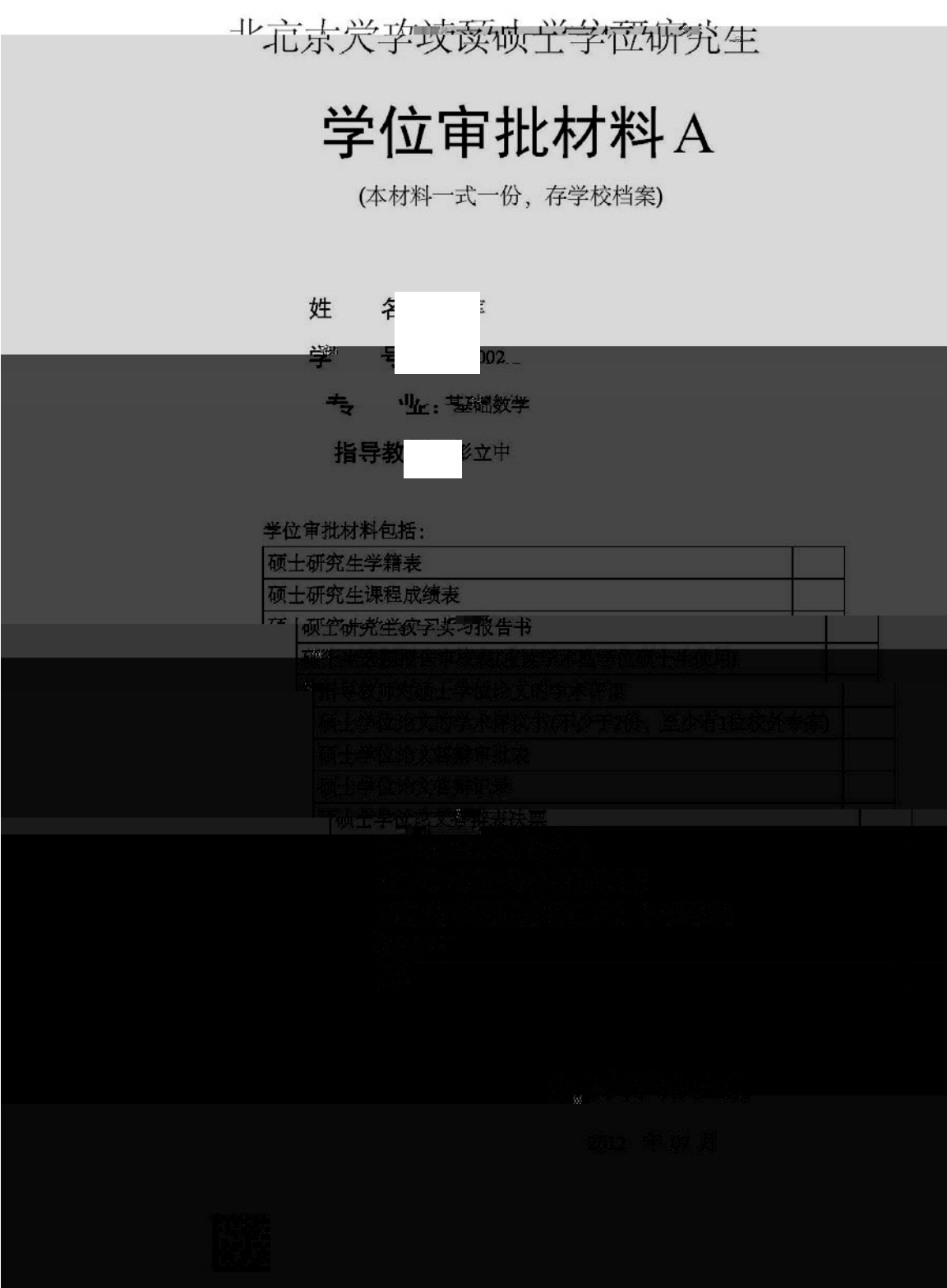

北京大学攻读硕士学位研究生

# 学位审批材料 R Dentity

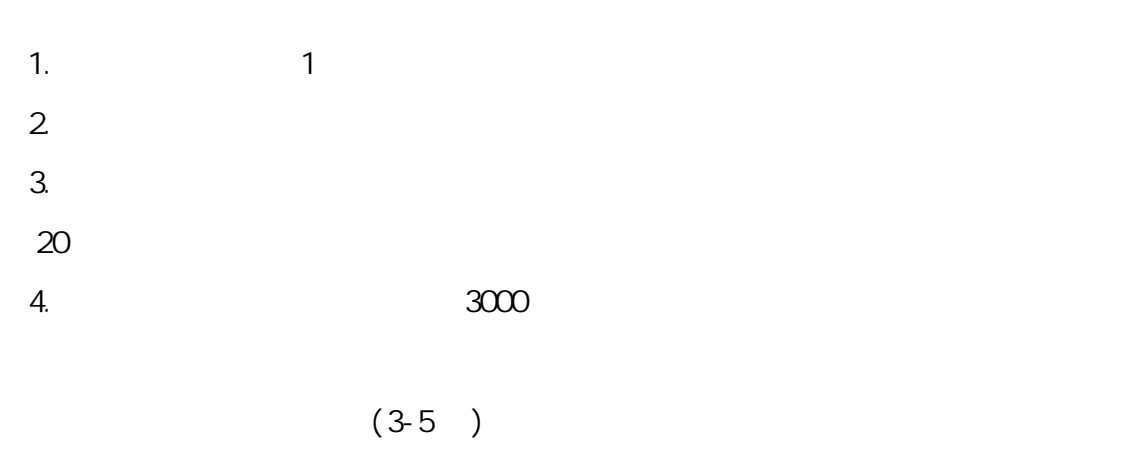

47

 $\overline{a}$  $6.$ 7. 序言(或序论、导论):内容应包括本课题对学术发展、经济建设、社会进步的  $8.$  $9.2$  $10.$ 

 $11.$  $\sim$  3

 $12$  $13.$  $14.$ 15.

1.  $\frac{u}{\sqrt{2\pi}}$  $\mathbf{u}$   $\mathbf{u}$ 

48

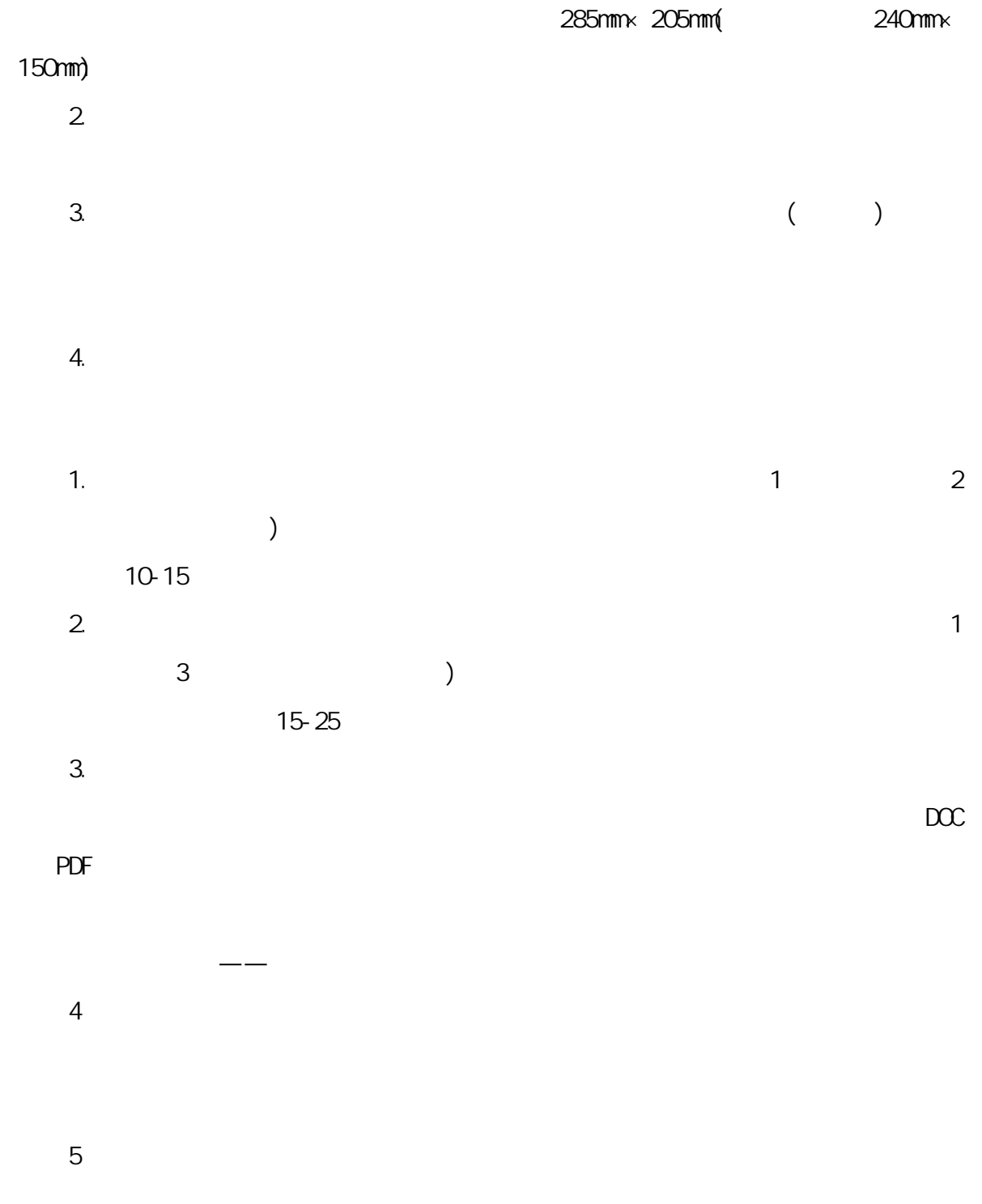

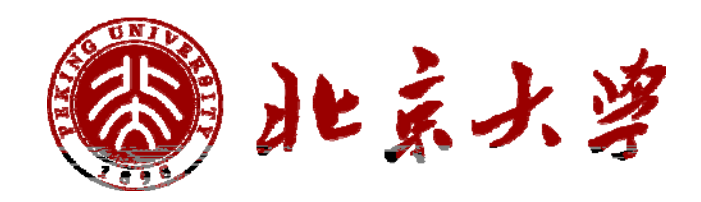

附件 1:封面格式

## ENGLISH TITLE

Author Name ( Major )

Directed by your director

ABSTRACT

KEY WORDS: Key word 1, Key word 2, Key word 3, ……

附件 2:学位论文英文摘要版式

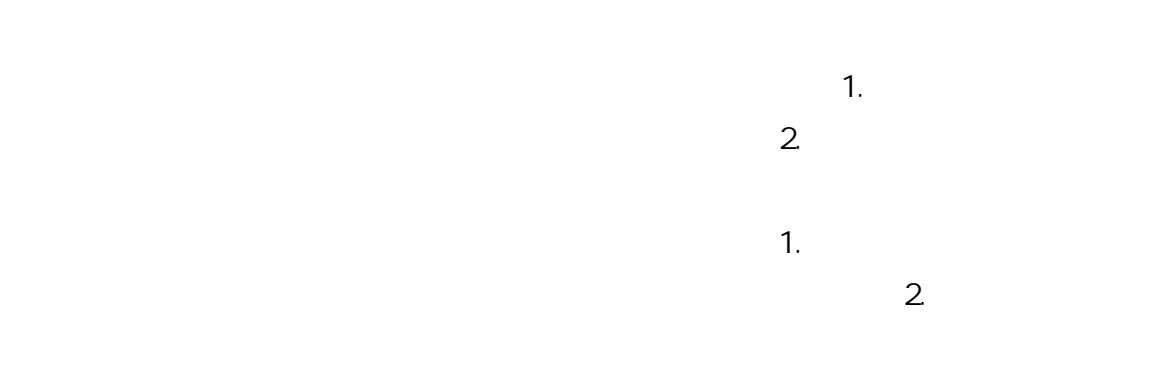

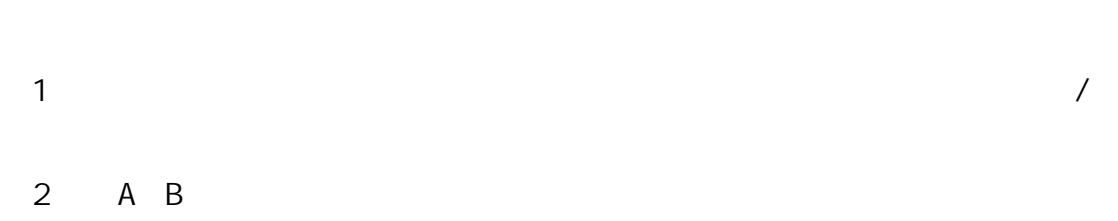

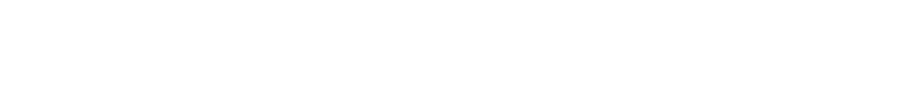

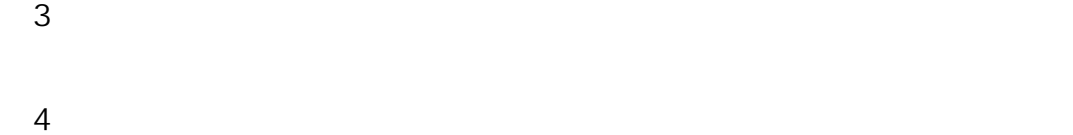

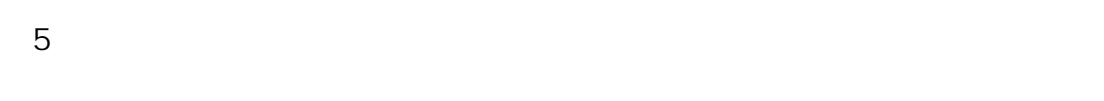

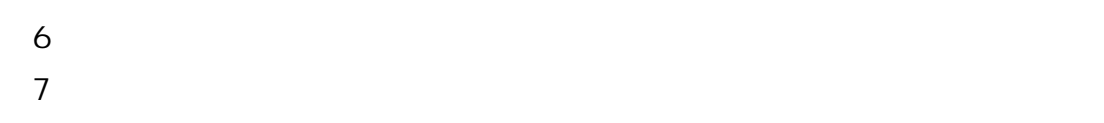

 $8$  A B  $\phantom{1}$ 

 $\mu$ 

52

 $\overline{u}$ 

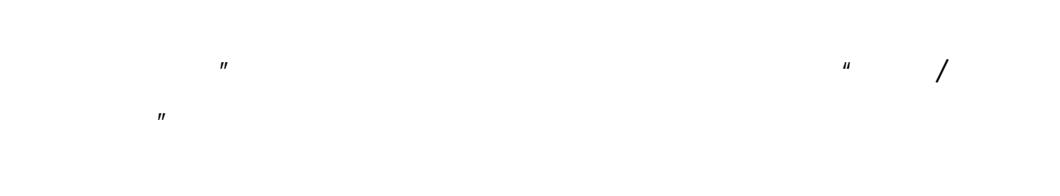

 $\sqrt{5}$  ,  $\sqrt{2}$ 

 $\sim$  2

 $\sim$  2  $\sim$  2

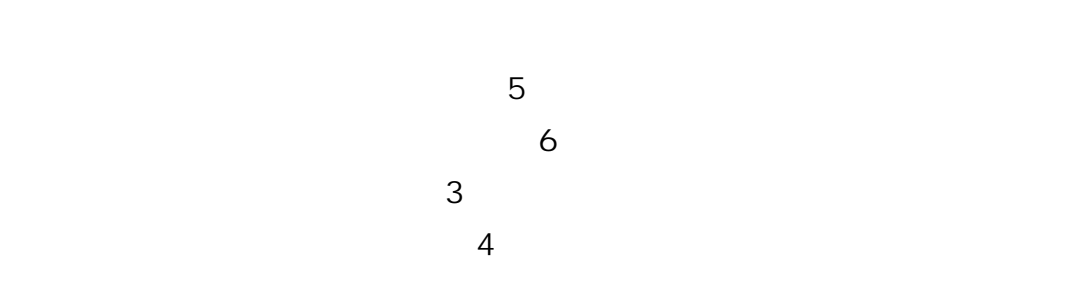

53

- 
- 
- 
- $(2)$
- $\overline{\mathbf{3}}$  $\overline{4}$
- 
- -
- 
- - -

 $\overline{A}$ 

 $\mu$  and  $\mu$ 

 $1/2$ 

 $\mathbf{u} = \mathbf{u} = \mathbf{u}$ 

 $\frac{u}{\sqrt{2}}$ 

 $\mathbf{m}$  and  $\mathbf{m}$ 

 $R$  and  $R$  and  $R$  and  $R$  and  $R$  and  $R$  and  $R$  and  $R$  and  $R$  and  $R$  and  $R$  and  $R$  and  $R$  and  $R$  and  $R$  and  $R$  and  $R$  and  $R$  and  $R$  and  $R$  and  $R$  and  $R$  and  $R$  and  $R$  and  $R$  and  $R$  and  $R$  and  $R$  a

 $\mathbf{u}$ 

 $\frac{1}{\sqrt{2}}$ 

 $\overline{m}$ , and  $\overline{m}$  and  $\overline{m}$  and  $\overline{m}$ 

 $\mathbf{R}$ 

 $\mathbf{u}$ 

 $\mu$  and  $\mu$ 

 $A4$ 

 $\mathbf{u}$  (a)  $\mathbf{u}$ 

 $\frac{3}{\sqrt{2}}$ 

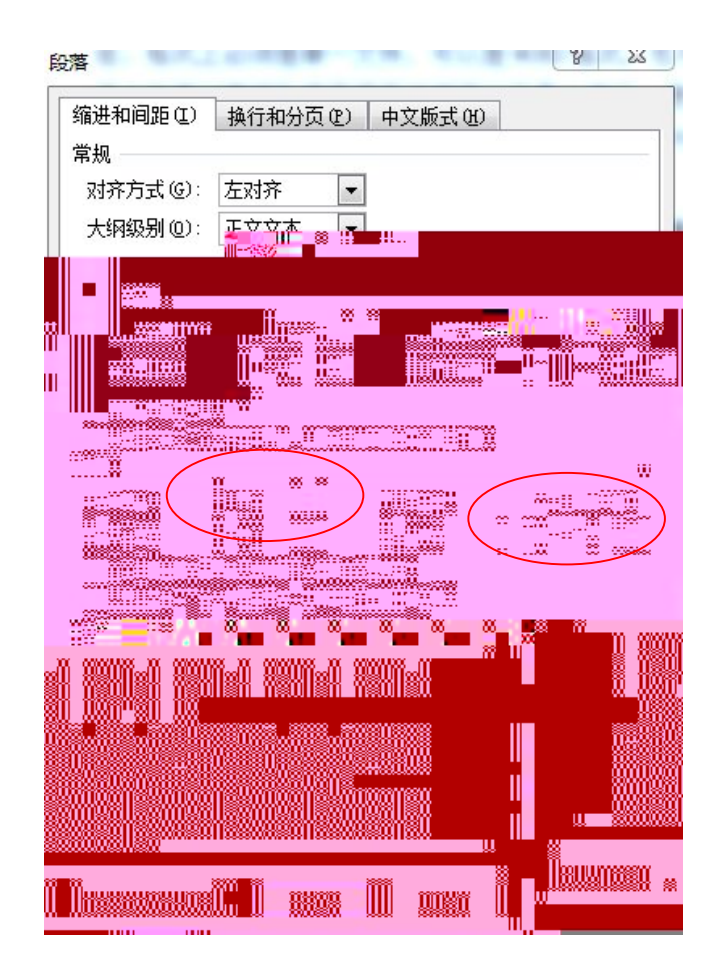

**VØRD LATEX**  $\sqrt{2}$ **PDF** 

**PDF**  $PDF$ 

**VORD** 

PDF

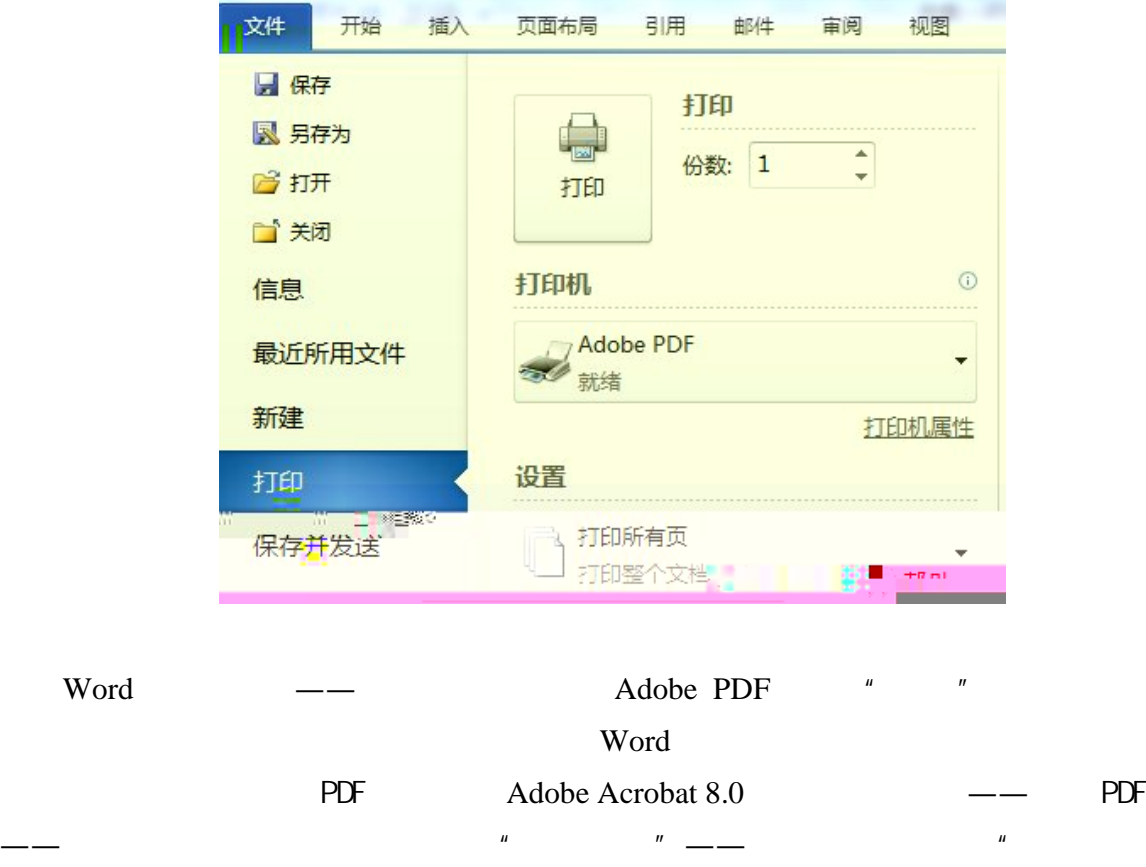

 $\boldsymbol{n}$ 

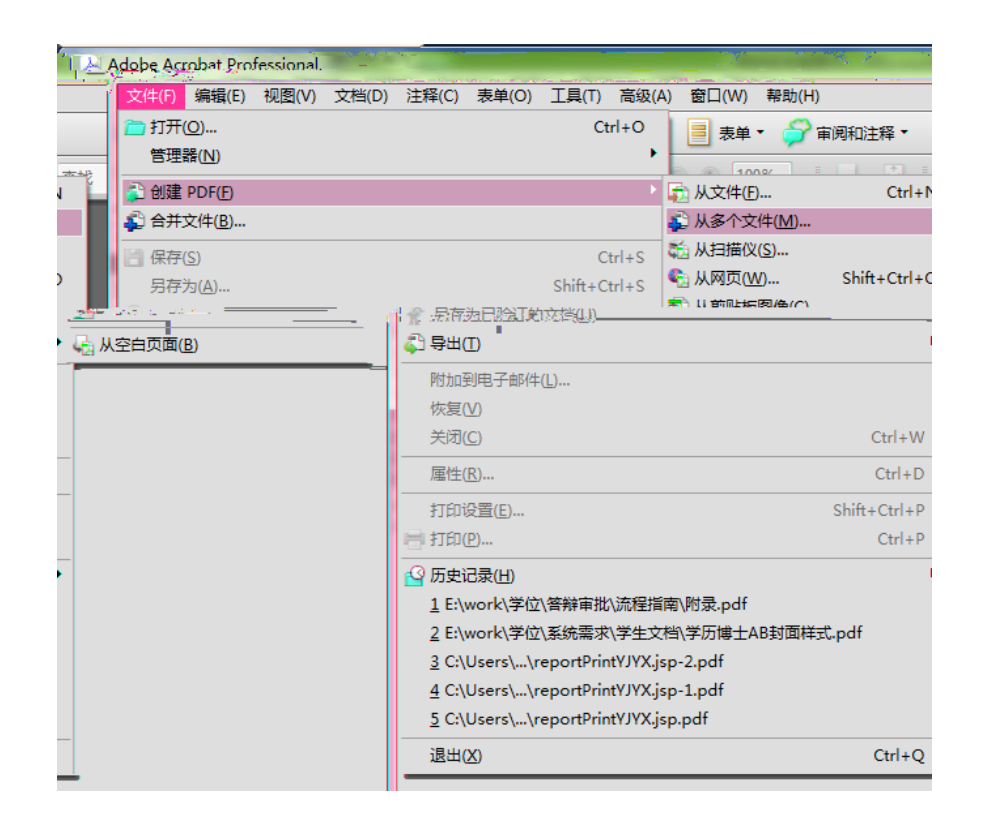

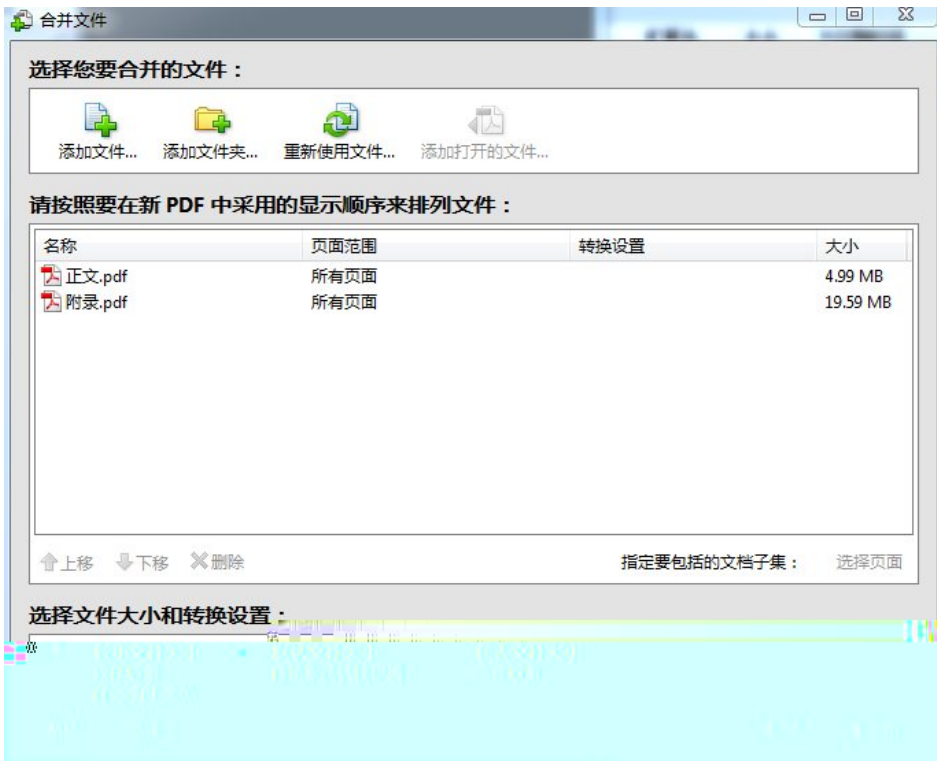

 $2013$   $*$   $*$   $*$   $*$   $*$ 

 $"$  CNKI  $"$   $"$   $100$ 

 $400$ 

 $1.$   $1.$ 

 $3.$ 

 $2$ 

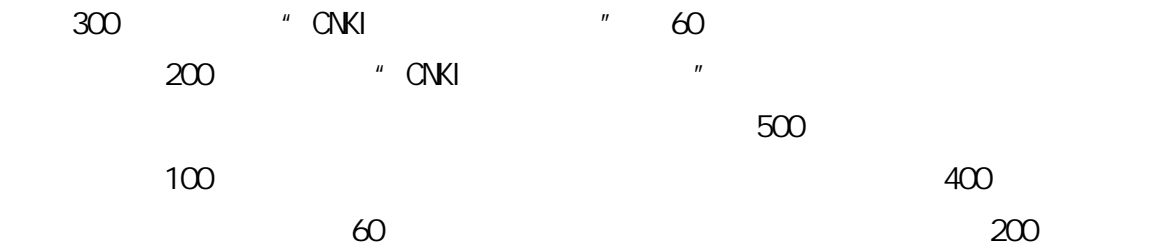